## Package 'NeuralSens'

May 11, 2024

<span id="page-0-0"></span>Version 1.1.3

Title Sensitivity Analysis of Neural Networks

Description Analysis functions to quantify inputs importance in neural network models. Functions are available for calculating and plotting the inputs importance and obtaining the activation function of each neuron layer and its derivatives. The importance of a given input is defined as the distribution of the derivatives of the output with respect to that input in each training data point [<doi:10.18637/jss.v102.i07>](https://doi.org/10.18637/jss.v102.i07).

Author José Portela González [aut], Antonio Muñoz San Roque [aut], Jaime Pizarroso Gonzalo [aut, ctb, cre]

Maintainer Jaime Pizarroso Gonzalo <jpizarroso@comillas.edu>

Imports ggplot2, gridExtra, NeuralNetTools, reshape2, caret, fastDummies, stringr, Hmisc, ggforce, scales, ggnewscale, magrittr, ggrepel, ggbreak, dplyr

Suggests h2o, RSNNS, nnet, neuralnet, plotly, e1071

RoxygenNote 7.3.1

NeedsCompilation no

URL <https://github.com/JaiPizGon/NeuralSens>

BugReports <https://github.com/JaiPizGon/NeuralSens/issues>

License GPL  $(>= 2)$ 

Encoding UTF-8

LazyData true

Repository CRAN

Date/Publication 2024-05-11 19:43:03 UTC

## R topics documented:

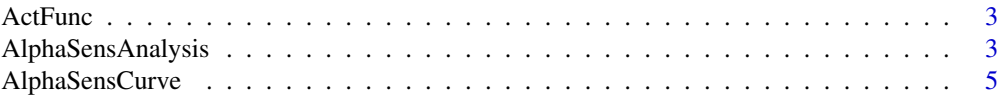

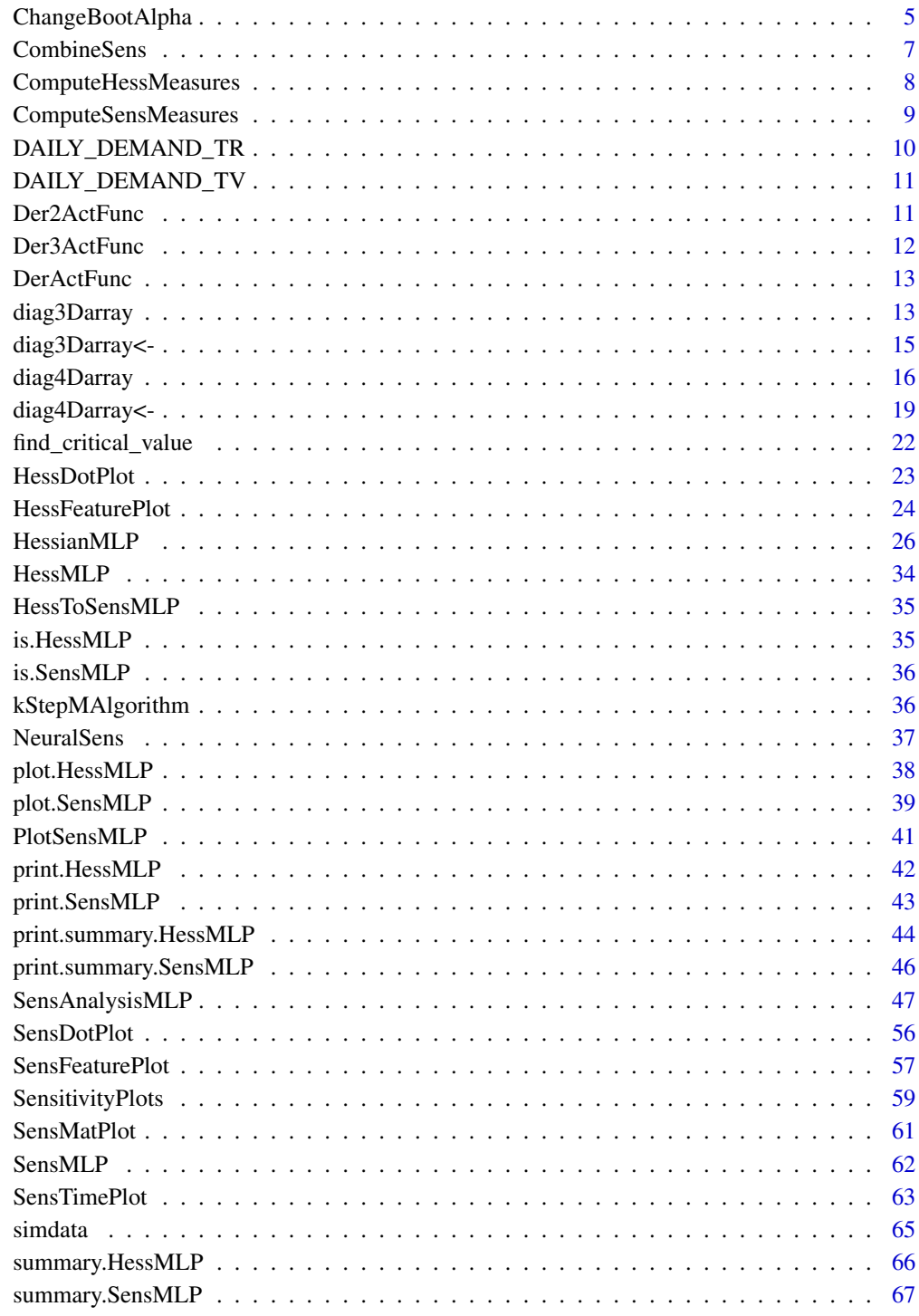

**Index** 

<span id="page-2-0"></span>

#### Description

Evaluate activation function of a neuron

#### Usage

ActFunc(type = "sigmoid", ...)

#### Arguments

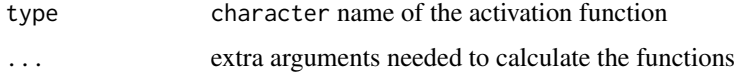

## Value

numeric output of the neuron

## References

Pizarroso J, Portela J, Muñoz A (2022). NeuralSens: Sensitivity Analysis of Neural Networks. Journal of Statistical Software, 102(7), 1-36.

## Examples

```
# Return the sigmoid activation function of a neuron
ActivationFunction <- ActFunc("sigmoid")
# Return the tanh activation function of a neuron
ActivationFunction <- ActFunc("tanh")
# Return the activation function of several layers of neurons
actfuncs <- c("linear","sigmoid","linear")
ActivationFunctions <- sapply(actfuncs, ActFunc)
```
AlphaSensAnalysis *Sensitivity alpha-curve associated to MLP function*

## Description

Obtain sensitivity alpha-curves associated to MLP function obtained from the sensitivities returned by [SensAnalysisMLP](#page-46-1).

## Usage

```
AlphaSensAnalysis(
  sens,
  tol = NULL,max\_alpha = 15,
 curve_equal_origin = FALSE,
  inp\_var = NULL,line_width = 1,
  title = "Alpha curve of Lp norm values",
  alpha_bar = 1,
 kind = "line"
\mathcal{L}
```
## Arguments

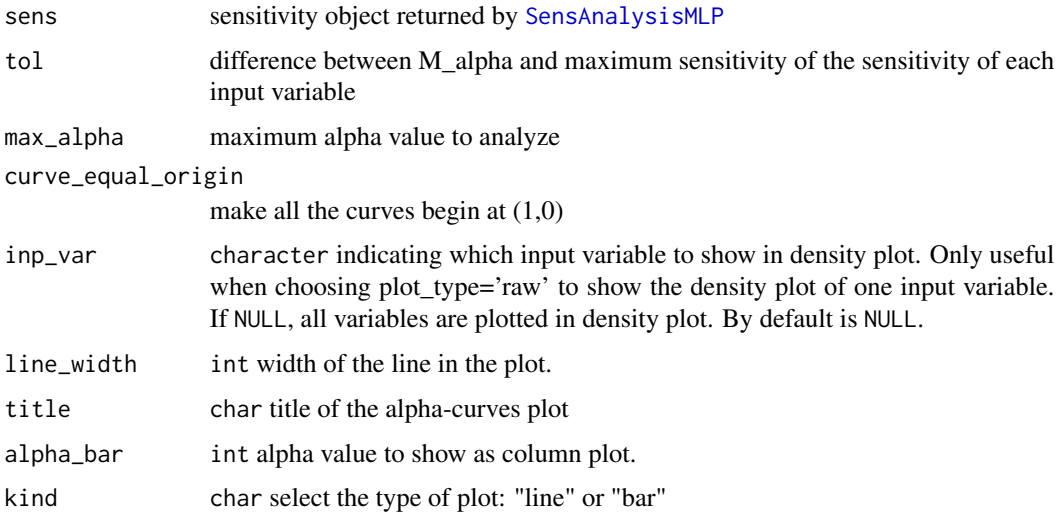

## Value

alpha-curves of the MLP function

## Examples

```
mod <- RSNNS::mlp(simdata[, c("X1", "X2", "X3")], simdata[, "Y"],
                 maxit = 1000, size = 15, linOut = TRUE)
sens <- SensAnalysisMLP(mod, trData = simdata,
                        output_name = "Y", plot = FALSE)
```
AlphaSensAnalysis(sens)

<span id="page-4-0"></span>

## Description

Obtain sensitivity alpha-curve associated to MLP function obtained from the sensitivities returned by [SensAnalysisMLP](#page-46-1) of an input variable.

#### Usage

AlphaSensCurve(sens, tol = NULL, max\_alpha = 100)

## Arguments

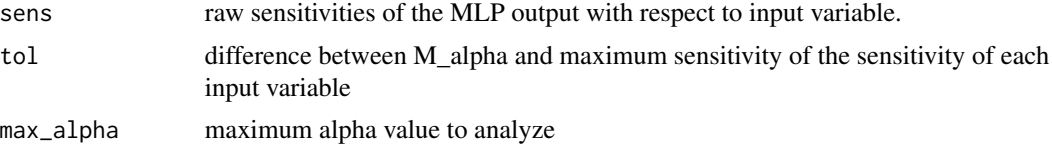

## Value

alpha-curve of the MLP function

## Examples

```
mod <- RSNNS::mlp(simdata[, c("X1", "X2", "X3")], simdata[, "Y"],
                 maxit = 1000, size = 15, linOut = TRUE)
sens <- SensAnalysisMLP(mod, trData = simdata,
                        output_name = "Y", plot = FALSE)
```
AlphaSensCurve(sens\$raw\_sens[[1]][,1])

ChangeBootAlpha *Change significance of boot SensMLP Class*

## Description

For a SensMLP Class object, change the significance level of the statistical tests

#### Usage

ChangeBootAlpha(x, boot.alpha)

#### **Arguments**

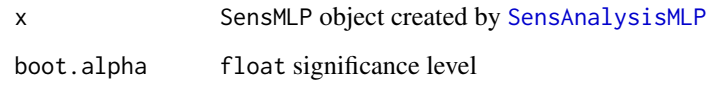

## **Value**

SensMLP object with changed significance level. All boot related metrics are changed

```
data("DAILY_DEMAND_TR")
fdata <- DAILY_DEMAND_TR
hidden_neurons <-5iters <-250decay <-0.1# Scale the data
fdata.Reg.tr <- fdata[,2:ncol(fdata)]
fdata-Reg.tr[,3] < -fdata-Reg.tr[,3]/10fdata.Reg.tr[,1] <- fdata.Reg.tr[,1]/1000
set.seed(150)
nnetmod <- caret::train(DEM ~ .,
         data = fdata-Reg.tr,method = "nnet",tuneGrid = expand.grid(size = c(1), decay = c(0.01)),
         trControl = caret::trainControl(method="none"),
         preProcess = c('center', 'scale'),
         linout = FALSE,trace = FALSE,maxit = 300# Try SensAnalysisMLP
sens <- NeuralSens::SensAnalysisMLP(nnetmod, trData = fdata.Reg.tr,
                   plot = FALSE, boot.R=2, output_name='DEM')
NeuralSens:: ChangeBootAlpha(sens, boot.alpha=0.1)
```
<span id="page-6-0"></span>

#### Description

Plot of sensitivity of the neural network output respect to the inputs over the time variable from the data provided

## Usage

```
CombineSens(object, comb_type = "mean")
```
## Arguments

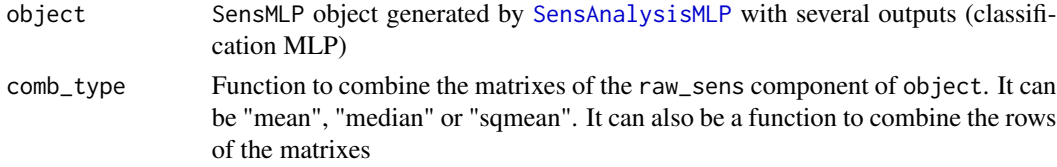

## Value

SensMLP object with the sensitivities combined

```
fdata <- iris
## Parameters of the NNET ------------------------------------------------------
hidden_neurons <- 5
iters <- 250
decay <-0.1#' ## TRAIN nnet NNET --------------------------------------------------------
# Create a formula to train NNET
form \leq paste(names(fdata)[1:ncol(fdata)-1], collapse = " + ")
form \le formula(paste(names(fdata)[5], form, sep = " \sim "))
set.seed(150)
mod <- nnet::nnet(form,
                  data = fdata,
                  linear.output = TRUE,
                  size = hidden_neurons,
                  decay = decay,
                  maxit = iters# mod should be a neural network classification model
sens <- SensAnalysisMLP(mod, trData = fdata, output_name = 'Species')
combinesens <- CombineSens(sens, "sqmean")
```
ComputeHessMeasures Plot sensitivities of a neural network model

#### **Description**

Function to plot the sensitivities created by SensAnalysisMLP.

#### **Usage**

```
ComputeHessMeasures(sens)
```
#### **Arguments**

sens

SensAnalysisMLP object created by SensAnalysisMLP.

#### **Value**

SensAnalysisMLP object with the sensitivities calculated

#### **Examples**

```
data("DAILY_DEMAND_TR")
fdata <- DAILY_DEMAND_TR
hidden_neurons <- 5
iters <-250decay <-0.1# Scale the data
fdata.Reg.tr <- fdata[,2:ncol(fdata)]
fdata-Reg.tr[,3] < -fdata-Reg.tr[,3]/10fdata.Reg.tr[,1] <- fdata.Reg.tr[,1]/1000
# Normalize the data for some models
preProc <- caret::preProcess(fdata.Reg.tr, method = c("center","scale"))
nntrData <- predict(preProc, fdata.Reg.tr)
# Create a formula to train NNET
form <- paste(names(fdata.Reg.tr)[2:ncol(fdata.Reg.tr)], collapse = " + ")
form \leq formula(paste(names(fdata.Reg.tr)[1], form, sep = " \sim "))
set.seed(150)
nnetmod <- nnet::nnet(form,
```
<span id="page-7-0"></span>8

## <span id="page-8-0"></span>ComputeSensMeasures 9

```
data = nntrData,
                          linear.output = TRUE,
                          size = hidden_neurons,
                          decay = decay,maxit = iters# Try SensAnalysisMLP
sens <- NeuralSens::SensAnalysisMLP(nnetmod, trData = nntrData, plot = FALSE)
```
ComputeSensMeasures *Plot sensitivities of a neural network model*

#### Description

Function to plot the sensitivities created by [SensAnalysisMLP](#page-46-1).

#### Usage

```
ComputeSensMeasures(sens)
```
## Arguments

sens [SensAnalysisMLP](#page-46-1) object created by SensAnalysisMLP.

#### Value

SensAnalysisMLP object with the sensitivities calculated

#### **References**

Pizarroso J, Portela J, Muñoz A (2022). NeuralSens: Sensitivity Analysis of Neural Networks. Journal of Statistical Software, 102(7), 1-36.

```
## Load data -------------------------------------------------------------------
data("DAILY_DEMAND_TR")
fdata <- DAILY_DEMAND_TR
## Parameters of the NNET ------------------------------------------------------
hidden_neurons <- 5
iters <- 250
decay <-0.1################################################################################
######################### REGRESSION NNET #####################################
################################################################################
## Regression dataframe --------------------------------------------------------
# Scale the data
fdata.Reg.tr <- fdata[,2:ncol(fdata)]
fdata.Reg.tr[,3] <- fdata.Reg.tr[,3]/10
```

```
fdata.Reg.tr[,1] <- fdata.Reg.tr[,1]/1000
# Normalize the data for some models
preProc <- caret::preProcess(fdata.Reg.tr, method = c("center","scale"))
nntrData <- predict(preProc, fdata.Reg.tr)
#' ## TRAIN nnet NNET --------------------------------------------------------
# Create a formula to train NNET
form <- paste(names(fdata.Reg.tr)[2:ncol(fdata.Reg.tr)], collapse = " + ")
form \leq formula(paste(names(fdata.Reg.tr)[1], form, sep = " \sim "))
set.seed(150)
nnetmod <- nnet::nnet(form,
                           data = nntrData,
                           linear.output = TRUE,
                           size = hidden_neurons,
                           decay = decay,
                           maxit = iters# Try SensAnalysisMLP
sens <- NeuralSens::SensAnalysisMLP(nnetmod, trData = nntrData, plot = FALSE)
```
DAILY\_DEMAND\_TR *Data frame with 4 variables*

#### Description

Training dataset with values of temperature and working day to predict electrical demand

#### Format

A data frame with 1980 rows and 4 variables:

DATE date of the measure

DEM electrical demand

WD Working Day: index which express how much work is made that day

TEMP weather temperature

#### Author(s)

Jose Portela Gonzalez

#### References

Pizarroso J, Portela J, Muñoz A (2022). NeuralSens: Sensitivity Analysis of Neural Networks. Journal of Statistical Software, 102(7), 1-36.

<span id="page-9-0"></span>

<span id="page-10-0"></span>DAILY\_DEMAND\_TV *Data frame with 3 variables*

## Description

Validation dataset with values of temperature and working day to predict electrical demand

## Format

A data frame with 7 rows and 3 variables:

DATE date of the measure

WD Working Day: index which express how much work is made that day

TEMP weather temperature

## Author(s)

Jose Portela Gonzalez

#### References

Pizarroso J, Portela J, Muñoz A (2022). NeuralSens: Sensitivity Analysis of Neural Networks. Journal of Statistical Software, 102(7), 1-36.

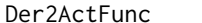

Second derivative of activation function of neuron

#### Description

Evaluate second derivative of activation function of a neuron

#### Usage

Der2ActFunc(type = "sigmoid", ...)

## Arguments

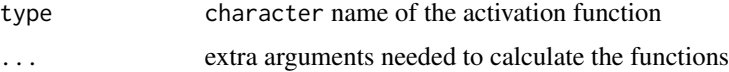

#### Value

numeric output of the neuron

## Examples

```
# Return derivative of the sigmoid activation function of a neuron
ActivationFunction <- Der2ActFunc("sigmoid")
# Return derivative of the tanh activation function of a neuron
ActivationFunction <- Der2ActFunc("tanh")
# Return derivative of the activation function of several layers of neurons
actfuncs <- c("linear","sigmoid","linear")
ActivationFunctions <- sapply(actfuncs, Der2ActFunc)
```

```
Der3ActFunc Third derivative of activation function of neuron
```
## Description

Evaluate third derivative of activation function of a neuron

#### Usage

```
Der3ActFunc(type = "sigmoid", \ldots)
```
## **Arguments**

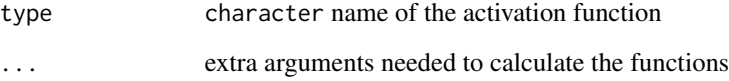

#### Value

numeric output of the neuron

```
# Return derivative of the sigmoid activation function of a neuron
ActivationFunction <- Der3ActFunc("sigmoid")
# Return derivative of the tanh activation function of a neuron
ActivationFunction <- Der3ActFunc("tanh")
# Return derivative of the activation function of several layers of neurons
actfuncs <- c("linear","sigmoid","linear")
ActivationFunctions <- sapply(actfuncs, Der3ActFunc)
```
<span id="page-11-0"></span>

<span id="page-12-0"></span>

## Description

Evaluate derivative of activation function of a neuron

## Usage

DerActFunc(type = "sigmoid", ...)

## Arguments

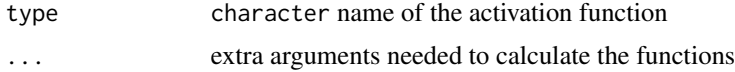

## Value

numeric output of the neuron

## References

Pizarroso J, Portela J, Muñoz A (2022). NeuralSens: Sensitivity Analysis of Neural Networks. Journal of Statistical Software, 102(7), 1-36.

## Examples

```
# Return derivative of the sigmoid activation function of a neuron
ActivationFunction <- DerActFunc("sigmoid")
# Return derivative of the tanh activation function of a neuron
ActivationFunction <- DerActFunc("tanh")
# Return derivative of the activation function of several layers of neurons
actfuncs <- c("linear","sigmoid","linear")
ActivationFunctions <- sapply(actfuncs, DerActFunc)
```
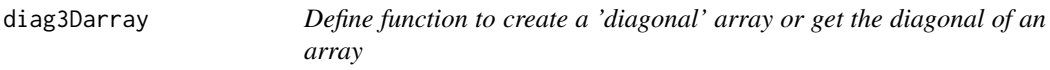

#### Description

Define function to create a 'diagonal' array or get the diagonal of an array

## Usage

```
diag3Darray(x = 1, dim = length(x), out = "vector")
```
## Arguments

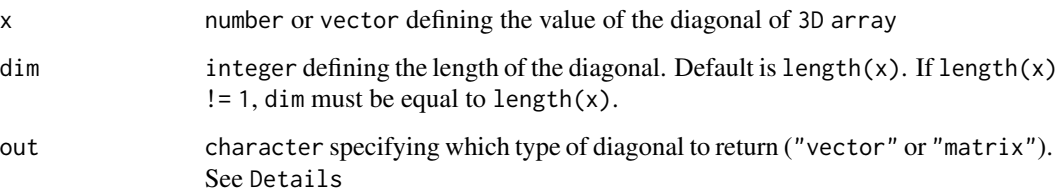

## Details

The diagonal of a 3D array has been defined as those elements in positions c(int,int,int), i.e., the three digits are the same.

If the diagonal should be returned, out specifies if it should return a "vector" with the elements of position c(int,int,int), or "matrix" with the elements of position c(int,dim,int), i.e., dim = 2 -> elements (1,1,1),(2,1,2),(3,1,3),(1,2,1),(2,2,2),(3,2,3),(3,1,3),(3,2,3),(3,3,3).

## Value

array with all elements zero except the diagonal, with dimensions c(dim,dim,dim)

```
x \le - diag3Darray(c(1,4,6), dim = 3)
x
\# , , 1
#
# [,1] [,2] [,3]
\# [1,] 1 0 0
# [2,] 0 0 0
# [3,] 0 0 0
#
# , , 2
#
# [,1] [,2] [,3]
# [1,] 0 0 0
\# [2,] 0 4 0
# [3,] 0 0 0
#
# , , 3
#
# [,1] [,2] [,3]
# [1,] 0 0 0
# [2,] 0 0 0
# [3,] 0 0 6
diag3Darray(x)
# 1, 4, 6
```
<span id="page-14-0"></span>

## Description

Define function to change the diagonal of array

## Usage

diag3Darray(x) <- value

## Arguments

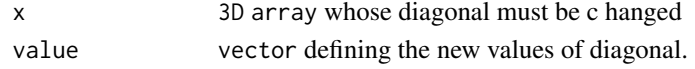

## Details

The diagonal of a 3D array has been defined as those elements in positions c(int,int,int), i.e., the three digits are the same.

## Value

array with all elements zero except the diagonal, with dimensions c(dim,dim,dim)

```
x \le -\arctan(1, \, \dim = c(3, 3, 3))diag3Darray(x) <- c(2,2,2)
x
# , , 1
#
# [,1] [,2] [,3]
# [1,] 2 1 1
# [2,] 1 1 1
# [3,] 1 1 1
#
# , , 2
#
# [,1] [,2] [,3]
# [1,] 1 1 1
# [2,] 1 2 1
# [3,] 1 1 1
#
# , , 3
#
# [,1] [,2] [,3]
# [1,] 1 1 1
\# [2,] 1 1 1
# [3,] 1 1 2
```
<span id="page-15-0"></span>

## Description

Define function to create a 'diagonal' array or get the diagonal of an array

#### Usage

```
diag4Darray(x = 1, dim = length(x))
```
## Arguments

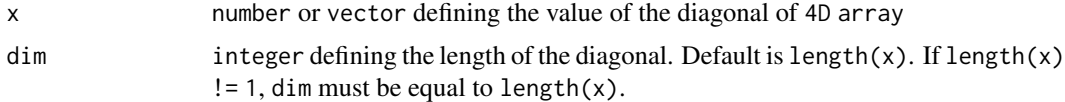

## Details

The diagonal of a 4D array has been defined as those elements in positions c(int,int,int,int), i.e., the four digits are the same.

#### Value

array with all elements zero except the diagonal, with dimensions c(dim,dim,dim)

```
x \le - diag4Darray(c(1,3,6,2), dim = 4)
x
\# , , 1, 1
#
# [,1] [,2] [,3] [,4]
# [1, ] 1 0 0 0<br>
# [2, ] 0 0 0 0
# [2,] 0 0 0 0
# [3,] 0 0 0 0
# [4,] 0 0 0 0
#
# , , 2, 1
#
# [,1] [,2] [,3] [,4]
# [1,] 0 0 0 0
# [2,] 0 0 0 0
# [3,] 0 0 0 0
# [4,] 0 0 0 0
#
# , , 3, 1
#
```
## diag4Darray 17

# [,1] [,2] [,3] [,4] # [1,] 0 0 0 0 # [2,] 0 0 0 0 # [3,] 0 0 0 0 # [4,] 0 0 0 0 # # , , 4, 1 # # [,1] [,2] [,3] [,4] # [1,] 0 0 0 0 # [2,] 0 0 0 0 # [3,] 0 0 0 0 # [4,] 0 0 0 0 # # , , 1, 2 # #  $[ ,1] [ ,2] [ ,3] [ ,4]$  $# [1, 1 \ 0 \ 0 \ 0 \ 0 \ 0$ <br>  $# [2, 1 \ 0 \ 0 \ 0 \ 0 \ 0$ # [2,] 0 0 0 0 # [3,] 0 0 0 0 # [4,] 0 0 0 0 # # , , 2, 2 # # [,1] [,2] [,3] [,4] # [1,] 0 0 0 0 # [2,] 0 3 0 0 # [3,] 0 0 0 0 # [4,] 0 0 0 0 # # , , 3, 2 # # [,1] [,2] [,3] [,4] # [1,] 0 0 0 0 # [2,] 0 0 0 0 # [3,] 0 0 0 0 # [4,] 0 0 0 0 # # , , 4, 2 # # [,1] [,2] [,3] [,4] # [1,] 0 0 0 0 # [2,] 0 0 0 0 # [3,] 0 0 0 0 # [4,] 0 0 0 0 # # , , 1, 3 # #  $[0,1]$   $[0,2]$   $[0,3]$   $[0,4]$ # [1,] 0 0 0 0 # [2,] 0 0 0 0 # [3,] 0 0 0 0 # [4,] 0 0 0 0

18 diag4Darray

# # , , 2, 3 # # [,1] [,2] [,3] [,4] # [1,] 0 0 0 0 # [2,] 0 0 0 0 # [3,] 0 0 0 0 # [4,] 0 0 0 0 # # , , 3, 3 # # [,1] [,2] [,3] [,4] # [1,] 0 0 0 0 # [2,] 0 0 0 0 # [3,] 0 0 6 0 # [4,] 0 0 0 0 # # , , 4, 3 #  $\stackrel{\cdot\cdot}{\pm}$  [,1] [,2] [,3] [,4] # [1,] 0 0 0 0 # [2,] 0 0 0 0 # [3,] 0 0 0 0 # [4,] 0 0 0 0 # # , , 1, 4 # # [,1] [,2] [,3] [,4] # [1,] 0 0 0 0 # [2,] 0 0 0 0 # [3,] 0 0 0 0 # [4,] 0 0 0 0 # # , , 2, 4 #  $\stackrel{\cdot}{\#}$  [,1] [,2] [,3] [,4] # [1,] 0 0 0 0 # [2,] 0 0 0 0 # [3,] 0 0 0 0 # [4,] 0 0 0 0 # # , , 3, 4 #  $\stackrel{1}{\#}$  [,1] [,2] [,3] [,4] # [1,] 0 0 0 0 # [2,] 0 0 0 0 # [3,] 0 0 0 0 # [4,] 0 0 0 0 # # , , 4, 4 # # [,1] [,2] [,3] [,4] # [1,] 0 0 0 0

## <span id="page-18-0"></span>diag4Darray<- 19

# [2,] 0 0 0 0 # [3,] 0 0 0 0 # [4,] 0 0 0 2 diag4Darray(x) # 1, 3, 6, 2

## diag4Darray<- *Define function to change the diagonal of array*

## Description

Define function to change the diagonal of array

#### Usage

diag4Darray(x) <- value

## Arguments

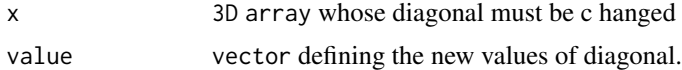

## Details

The diagonal of a 3D array has been defined as those elements in positions c(int,int,int), i.e., the three digits are the same.

#### Value

array with all elements zero except the diagonal, with dimensions c(dim,dim,dim)

```
x \le -\arctan(1, \dim = c(4, 4, 4, 4))diag4Darray(x) <- c(2, 2, 2, 2)x
# , , 1, 1
#
# [,1] [,2] [,3] [,4]
# [1,] 2 1 1 1
# [2,] 1 1 1 1
# [3,] 1 1 1 1
\# [4,] 1 1 1 1
#
# , , 2, 1
#
# [,1] [,2] [,3] [,4]
# [1,] 1 1 1 1
\# [2,] 1 1 1 1
```
20 diag4Darray<-

# [3,] 1 1 1 1 # [4,] 1 1 1 1 # # , , 3, 1 # # [,1] [,2] [,3] [,4] # [1,] 1 1 1 1 # [2,] 1 1 1 1 # [3,] 1 1 1 1 # [4,] 1 1 1 1 # # , , 4, 1 # # [,1] [,2] [,3] [,4] # [1,] 1 1 1 1 # [2,] 1 1 1 1 # [3,] 1 1 1 1 # [4,] 1 1 1 1 # # , , 1, 2 # #  $[0,1]$   $[0,2]$   $[0,3]$   $[0,4]$ # [1,] 1 1 1 1 # [2,] 1 1 1 1 # [3,] 1 1 1 1 # [4,] 1 1 1 1 # # , , 2, 2 # # [,1] [,2] [,3] [,4] # [1,] 1 1 1 1 # [2,] 1 2 1 1 # [3,] 1 1 1 1 # [4,] 1 1 1 1 # # , , 3, 2 # # [,1] [,2] [,3] [,4] # [1,] 1 1 1 1 # [2,] 1 1 1 1 # [3,] 1 1 1 1 # [4,] 1 1 1 1 # # , , 4, 2 # #  $[0,1]$   $[0,2]$   $[0,3]$   $[0,4]$ # [1,] 1 1 1 1 # [2,] 1 1 1 1 # [3,] 1 1 1 1 # [4,] 1 1 1 1 # # , , 1, 3 #

```
# [,1] [,2] [,3] [,4]
# [1,] 1 1 1 1
# [2,] 1 1 1 1
# [3,] 1 1 1 1
# [4,] 1 1 1 1 #
# , , 2, 3 #
# [,1] [,2] [,3] [,4]
# [1,] 1 1 1 1
# [2,] 1 1 1 1
# [3,] 1 1 1 1
# [4,] 1 1 1 1 #
# , , 3, 3 #
# [ ,1] [ ,2] [ ,3] [ ,4]# [1,] 1 1 1 1
# [2,] 1 1 1 1
# [3,] 1 1 2 1
# [4,] 1 1 1 1 #
# , , 4, 3 #
# [,1] [,2] [,3] [,4]
# [1,] 1 1 1 1
# [2,] 1 1 1 1
# [3,] 1 1 1 1
# [4,] 1 1 1 1 #
# , , 1, 4 #
# [,1] [,2] [,3] [,4]
# [1,] 1 1 1 1
# [2,] 1 1 1 1
# [3,] 1 1 1 1
# [4,] 1 1 1 1 #
# , , 2, 4 #
# [,1] [,2] [,3] [,4]
# [1,] 1 1 1 1
# [2,] 1 1 1 1
# [3,] 1 1 1 1
# [4,] 1 1 1 1 #
# , , 3, 4 #
# [0,1] [0,2] [0,3] [0,4]# [1,] 1 1 1 1
# [2,] 1 1 1 1
# [3,] 1 1 1 1
# [4,] 1 1 1 1
```
# # , , 4, 4 #  $[0,1]$   $[0,2]$   $[0,3]$   $[0,4]$ # [1,] 1 1 1 1 # [2,] 1 1 1 1 # [3,] 1 1 1 1 # [4,] 1 1 1 2

find\_critical\_value *Find Critical Value*

#### Description

This function finds the smallest x such that the probability of a random variable being less than or equal to x is greater than or equal to 1 - alpha. It uses the uniroot function to find where the empirical cumulative distribution function (ECDF) crosses 1 - alpha.

#### Usage

find\_critical\_value(ecdf\_func, alpha)

## Arguments

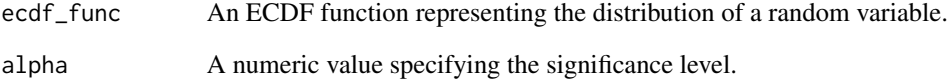

## Value

The smallest x such that  $P(X \le x) \ge 1$  - alpha.

```
data <- rnorm(100)
ecdf_data <- ecdf(data)
critical_val <- find_critical_value(ecdf_data, 0.05)
```
<span id="page-21-0"></span>

<span id="page-22-0"></span>

## Description

3D Plot of second derivatives of the neural network output respect to the inputs. This function use plotly instead of ggplot2 to achieve better visualization

## Usage

```
HessDotPlot(
  object,
  fdata = NULL,
  input_vars = "all",
  input\_vars2 = "all",output_vars = "all",
  surface = FALSE,grid = FALSE,
 color = NULL,
  ...
)
```
## Arguments

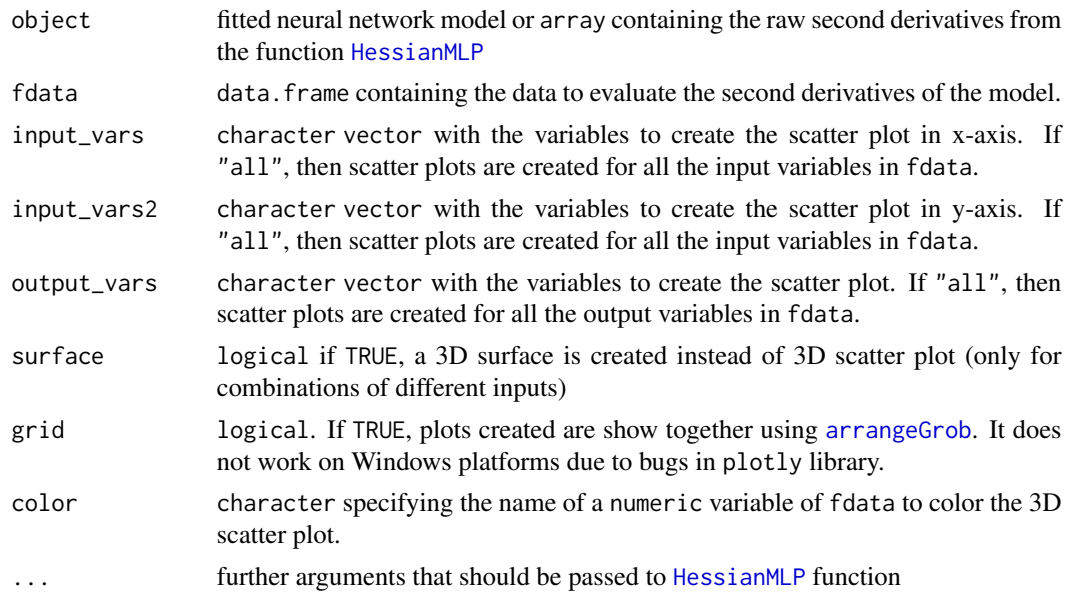

## Value

list of 3D geom\_point plots for the inputs variables representing the sensitivity of each output respect to the inputs

## **Examples**

```
data("DAILY DEMAND TR")
fdata <- DAILY_DEMAND_TR
hidden_neurons <-5iters <-250decay < -0.1# Scale the data
fdata.Reg.tr <- fdata[,2:ncol(fdata)]
fdata-Reg.tr[,3] < -fdata-Reg.tr[,3]/10fdata.Reg.tr[,1] <- fdata.Reg.tr[,1]/1000
# Normalize the data for some models
preProc <- caret::preProcess(fdata.Reg.tr, method = c("center","scale"))
nntrData <- predict(preProc, fdata.Reg.tr)
# Create a formula to train NNET
form \leq paste(names(fdata.Reg.tr)[2:ncol(fdata.Reg.tr)], collapse = " + ")
form \leq formula(paste(names(fdata.Reg.tr)[1], form, sep = " \sim "))
set.seed(150)
nnetmod <- nnet::nnet(form,
            data = nntrData,
            linear.output = TRUE,
            size = hidden\_neurons,decay = decay,maxit = iters)# Try HessDotPlot
NeuralSens::HessDotPlot(nnetmod, fdata = nntrData, surface = TRUE, color = "WD")
```
<span id="page-23-1"></span>HessFeaturePlot Feature sensitivity plot

#### **Description**

Show the distribution of the sensitivities of the output in geom\_sina() plot which color depends on the input values

#### **Usage**

```
HessFeaturePlot(object, fdata = NULL, ...)
```
<span id="page-23-0"></span>24

## <span id="page-24-0"></span>**HessFeaturePlot**

#### **Arguments**

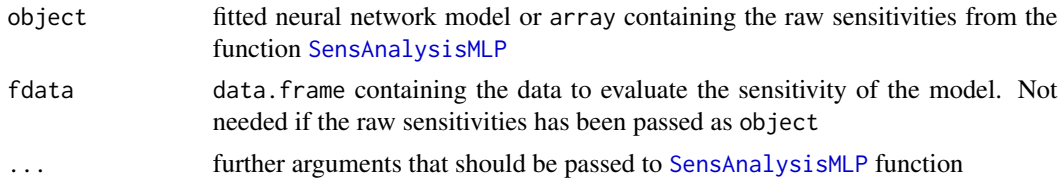

#### **Value**

list of Feature sensitivity plot as described in https://www.r-bloggers.com/2019/03/a-gentle-introduction-to-sha

```
data("DAILY_DEMAND_TR")
fdata <- DAILY_DEMAND_TR
hidden_neurons <- 5
iters <-250decay <- 0.1
# Scale the data
fdata.Reg.tr <- fdata[,2:ncol(fdata)]
fdata. Reg.tr[, 3] < -fdata. Reg.tr[, 3]/10fdata.Reg.tr[,1] <- fdata.Reg.tr[,1]/1000
# Normalize the data for some models
preProc <- caret::preProcess(fdata.Reg.tr, method = c("center","scale"))
nntrData <- predict(preProc, fdata.Reg.tr)
# Create a formula to train NNET
form <- paste(names(fdata.Reg.tr)[2:ncol(fdata.Reg.tr)], collapse = " + ")
form \leq formula(paste(names(fdata.Reg.tr)[1], form, sep = " \sim "))
set.seed(150)
nnetmod <- nnet::nnet(form,
                data = nntrData,
                linear.output = TRUE,size = hidden\_neurons,decay = decay,maxit = iter)# Try SensAnalysisMLP
hess <- NeuralSens:: HessianMLP(nnetmod, trData = nntrData, plot = FALSE)
NeuralSens:: HessFeaturePlot(hess)
```
<span id="page-25-1"></span><span id="page-25-0"></span>

#### Description

Function for evaluating the sensitivities of the inputs variables in a mlp model

#### Usage

```
HessianMLP(
 MLP.fit,
  .returnSens = TRUE,
 plot = TRUE,
  .rawSens = FALSE,
  sens_origin_layer = 1,
  sens_end_layer = "last",
  sens_origin_input = TRUE,
  sens_end_input = FALSE,
  ...
)
## Default S3 method:
HessianMLP(
 MLP.fit,
  .returnSens = TRUE,
 plot = TRUE,
  .rawSens = FALSE,
  sens_origin_layer = 1,
  sens_end_layer = "last",
  sens_origin_input = TRUE,
  sens_end_input = FALSE,
  trData,
  actfunc = NULL,
  deractfunc = NULL,
  der2actfunc = NULL,
  preProc = NULL,
  terms = NULL,
  output_name = NULL,
  ...
)
## S3 method for class 'train'
HessianMLP(
 MLP.fit,
  .returnSens = TRUE,
  plot = TRUE,
  .rawSens = FALSE,
```

```
sens_origin_layer = 1,
  sens_end_layer = "last",
  sens_origin_input = TRUE,
  sens_end_input = FALSE,
  ...
\mathcal{L}## S3 method for class 'H2OMultinomialModel'
HessianMLP(
 MLP.fit,
  .returnSens = TRUE,
 plot = TRUE,
  .rawSens = FALSE,
  sens_origin_layer = 1,
  sens_end_layer = "last",
  sens_origin_input = TRUE,
  sens_end_input = FALSE,
  ...
\lambda## S3 method for class 'H2ORegressionModel'
HessianMLP(
 MLP.fit,
  .returnSens = TRUE,
 plot = TRUE,
  .rawSens = FALSE,
  sens_origin_layer = 1,
  sens_end_layer = "last",
  sens_origin_input = TRUE,
  sens_end_input = FALSE,
  ...
)
## S3 method for class 'list'
HessianMLP(
 MLP.fit,
  .returnSens = TRUE,
 plot = TRUE,
  .rawSens = FALSE,
  sens_origin_layer = 1,
  sens_end_layer = "last",
  sens_origin_input = TRUE,
  sens_end_input = FALSE,
  trData,
 actfunc,
  ...
```

```
## S3 method for class 'mlp'
HessianMLP(
 MLP.fit,
  .returnSens = TRUE,
 plot = TRUE,
  .rawSens = FALSE,
  sens_origin_layer = 1,
  sens_end_layer = "last",
  sens_origin_input = TRUE,
  sens_end_input = FALSE,
  trData,
  preProc = NULL,
  terms = NULL,
  ...
\mathcal{L}## S3 method for class 'nn'
HessianMLP(
 MLP.fit,
  .returnSens = TRUE,
 plot = TRUE,
  .rawSens = FALSE,
  sens_origin_layer = 1,
  sens_end_layer = "last",
  sens_origin_input = TRUE,
  sens_end_input = FALSE,
 preProc = NULL,
  terms = NULL,
  ...
\mathcal{L}## S3 method for class 'nnet'
HessianMLP(
 MLP.fit,
  .returnSens = TRUE,
 plot = TRUE,
  .rawSens = FALSE,
  sens_origin_layer = 1,
  sens_end_layer = "last",
  sens_origin_input = TRUE,
  sens_end_input = FALSE,
  trData,
  preProc = NULL,
  terms = NULL,
  ...
)
```
## S3 method for class 'nnetar'

## HessianMLP 29

```
HessianMLP(
  MLP.fit,
  .returnSens = TRUE,
  plot = TRUE,
  .rawSens = FALSE,
  sens_origin_layer = 1,
  sens_end_layer = "last",
  sens_origin_input = TRUE,
  sens_end_input = FALSE,
  ...
\mathcal{L}## S3 method for class 'numeric'
HessianMLP(
  MLP.fit,
  .returnSens = TRUE,
  plot = TRUE,
  .rawSens = FALSE,
  sens_origin_layer = 1,
  sens_end_layer = "last",
  sens_origin_input = TRUE,
  sens_end_input = FALSE,
  trData,
  actfunc = NULL,
  preProc = NULL,
  terms = NULL,
  ...
\mathcal{L}
```
## Arguments

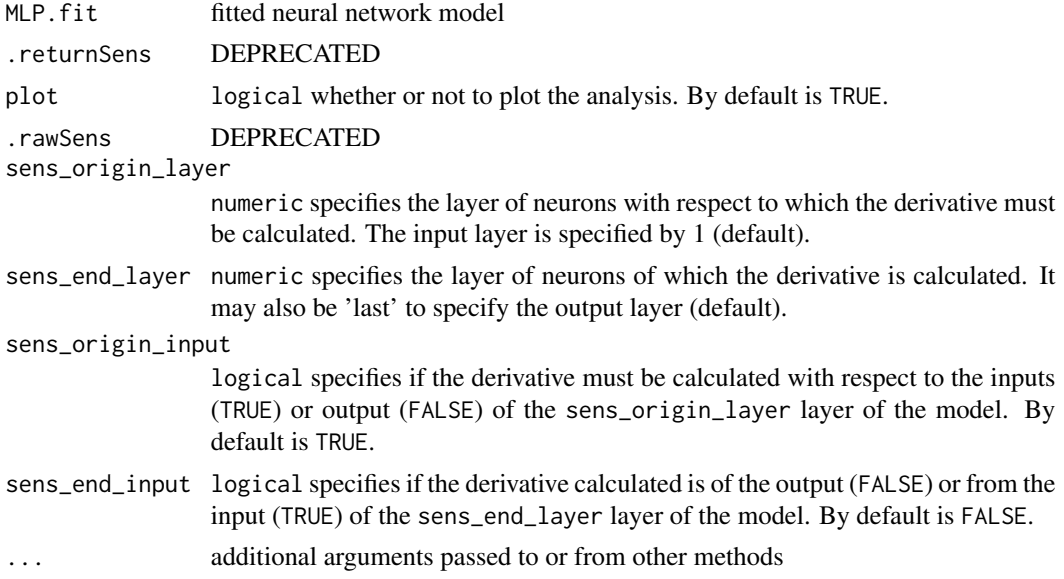

<span id="page-29-0"></span>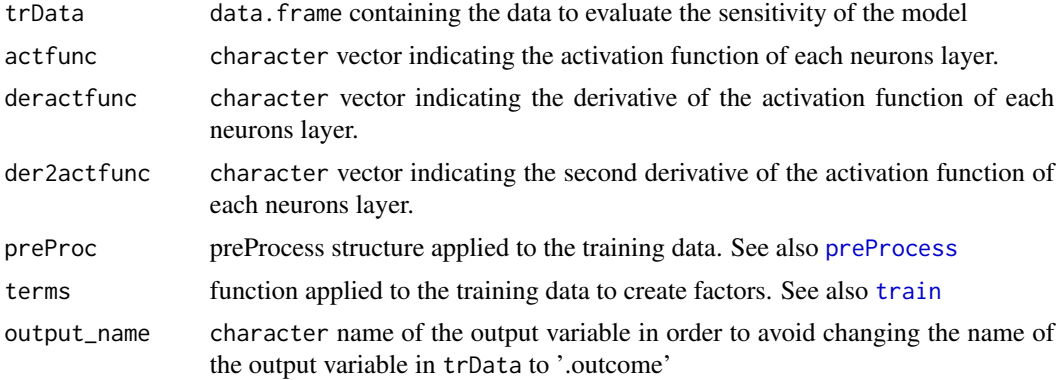

## Details

In case of using an input of class factor and a package which need to enter the input data as matrix, the dummies must be created before training the neural network.

After that, the training data must be given to the function using the trData argument.

#### Value

SensMLP object with the sensitivity metrics and sensitivities of the MLP model passed to the function.

## Plots

- Plot 1: colorful plot with the classification of the classes in a 2D map
- Plot 2: b/w plot with probability of the chosen class in a 2D map
- Plot 3: plot with the stats::predictions of the data provided

## Examples

```
## Load data -------------------------------------------------------------------
data("DAILY_DEMAND_TR")
fdata <- DAILY_DEMAND_TR
## Parameters of the NNET ------------------------------------------------------
hidden_neurons <- 5
iters <- 100
decay <-0.1################################################################################
######################### REGRESSION NNET #####################################
################################################################################
## Regression dataframe --------------------------------------------------------
# Scale the data
fdata.Reg.tr <- fdata[,2:ncol(fdata)]
fdata.Reg.tr[,3] <- fdata.Reg.tr[,3]/10
fdata.Reg.tr[,1] <- fdata.Reg.tr[,1]/1000
```
# Normalize the data for some models

#### $HessianMLP$  31

```
preProc <- caret::preProcess(fdata.Reg.tr, method = c("center","scale"))
nntrData <- predict(preProc, fdata.Reg.tr)
#' ## TRAIN nnet NNET --------------------------------------------------------
# Create a formula to train NNET
form <- paste(names(fdata.Reg.tr)[2:ncol(fdata.Reg.tr)], collapse = " + ")
form \le formula(paste(names(fdata.Reg.tr)[1], form, sep = " \sim "))
set.seed(150)
nnetmod <- nnet::nnet(form,
                      data = nntrData,
                      linear.output = TRUE,
                      size = hidden_neurons,
                      decay = decay,
                      maxit = iters# Try HessianMLP
NeuralSens::HessianMLP(nnetmod, trData = nntrData, plot = FALSE)
# Try HessianMLP to calculate sensitivities with respect to output of hidden neurones
NeuralSens::HessianMLP(nnetmod, trData = nntrData,
                             sens_origin_layer = 2,
                             sens_end_layer = "last",
                             sens_origin_input = FALSE,
                             sens_end_input = FALSE)
## Train caret NNET ------------------------------------------------------------
# Create trainControl
ctrl_tune <- caret::trainControl(method = "boot",
                                 savePredictions = FALSE,
                                 summaryFunction = caret::defaultSummary)
set.seed(150) #For replication
caretmod <- caret::train(form = DEM~.,
                              data = fdata.Reg.tr,
                              method = "nnet",linout = TRUE,
                              tuneGrid = data.frame(size = 3,
                                                    decay = decay),
                              maxit = iters,preProcess = c("center","scale"),
                              trControl = ctrl_tune,
                              metric = "RMSE")
# Try HessianMLP
NeuralSens::HessianMLP(caretmod)
## Train h2o NNET --------------------------------------------------------------
# Create a cluster with 4 available cores
h2o::h2o.init(ip = "localhost",
              nthreads = 4)
# Reset the cluster
h2o::h2o.removeAll()
fdata_h2o <- h2o::as.h2o(x = fdata.Reg.tr, destination_frame = "fdata_h2o")
```

```
set.seed(150)
h2omod <-h2o:: h2o.deeplearning(x = names(fdata.Reg.tr)[2:ncol(fdata.Reg.tr)],
                                      y = names(fdata.Reg.tr)[1],
                                      distribution = "AUTO",
                                     training_frame = fdata_h2o,
                                      standardize = TRUE,
                                      activation = "Tanh",
                                     hidden = c(hidden_neurons),
                                      stopping_rounds = 0,
                                     epochs = iters,
                                      seed = 150,
                                      model_id = "nnet_h2o",
                                      adaptive_rate = FALSE,
                                      rate_decay = decay,
                                      export_weights_and_biases = TRUE)
# Try HessianMLP
NeuralSens::HessianMLP(h2omod)
# Turn off the cluster
h2o::h2o.shutdown(prompt = FALSE)
rm(fdata_h2o)
## Train RSNNS NNET ------------------------------------------------------------
# Normalize data using RSNNS algorithms
trData <- as.data.frame(RSNNS::normalizeData(fdata.Reg.tr))
names(trData) <- names(fdata.Reg.tr)
set.seed(150)
RSNNSmod <-RSNNS::mlp(x = trData[,2:ncol(trData)],
                           y = trData[, 1],size = hidden_neurons,
                           linOut = TRUE,
                           learnFuncParams=c(decay),
                           maxit=iters)
# Try HessianMLP
NeuralSens::HessianMLP(RSNNSmod, trData = trData, output_name = "DEM")
## USE DEFAULT METHOD ----------------------------------------------------------
NeuralSens::HessianMLP(caretmod$finalModel$wts,
                            trData = fdata.Reg.tr,
                            mlpstr = caretmod$finalModel$n,
                            coefnames = caretmod$coefnames,
                            actfun = c("linear","sigmoid","linear"),
                            output_name = "DEM")
################################################################################
######################### CLASSIFICATION NNET #################################
################################################################################
## Regression dataframe --------------------------------------------------------
# Scale the data
fdata.Reg.cl <- fdata[,2:ncol(fdata)]
fdata.Reg.cl[,2:3] <- fdata.Reg.cl[,2:3]/10
```
#### HessianMLP 33

```
fdata.Reg.cl[,1] <- fdata.Reg.cl[,1]/1000
# Normalize the data for some models
preProc <- caret::preProcess(fdata.Reg.cl, method = c("center","scale"))
nntrData <- predict(preProc, fdata.Reg.cl)
# Factorize the output
fdata.Reg.cl$DEM <- factor(round(fdata.Reg.cl$DEM, digits = 1))
# Normalize the data for some models
preProc <- caret::preProcess(fdata.Reg.cl, method = c("center","scale"))
nntrData <- predict(preProc, fdata.Reg.cl)
## Train caret NNET ------------------------------------------------------------
# Create trainControl
ctrl_tune <- caret::trainControl(method = "boot",
                                 savePredictions = FALSE,
                                 summaryFunction = caret::defaultSummary)
set.seed(150) #For replication
caretmod <- caret::train(form = DEM~.,
                                data = fdata.Reg.cl,
                                method = "nnet".linout = FALSE,
                                tuneGrid = data.frame(size = hidden_neurons,
                                                      decay = decay),
                                maxit = iters,preProcess = c("center","scale"),
                                trControl = ctrl_tune,
                                metric = "Accuracy")
# Try HessianMLP
NeuralSens::HessianMLP(caretmod)
## Train h2o NNET --------------------------------------------------------------
# Create local cluster with 4 available cores
h2o::h2o.init(ip = "localhost",
              nthreads = 4)
# Reset the cluster
h2o::h2o.removeAll()
fdata_h2o <- h2o::as.h2o(x = fdata.Reg.cl, destination_frame = "fdata_h2o")
set.seed(150)
h2omod <- h2o::h2o.deeplearning(x = names(fdata.Reg.cl)[2:ncol(fdata.Reg.cl)],
                                       y = names(fdata.Reg.cl)[1],
                                       distribution = "AUTO",
                                       training_frame = fdata_h2o,
                                       standardize = TRUE,
                                       activation = "Tanh",
                                       hidden = c(hidden_neurons),
                                       stopping_rounds = 0,
                                       epochs = iters,
                                       seed = 150,
```

```
model_id = "nnet_h2o",
                                       adaptive_rate = FALSE,
                                       rate_decay = decay,
                                       export_weights_and_biases = TRUE)
# Try HessianMLP
NeuralSens::HessianMLP(h2omod)
# Apaga el cluster
h2o::h2o.shutdown(prompt = FALSE)
rm(fdata_h2o)
## TRAIN nnet NNET --------------------------------------------------------
# Create a formula to train NNET
form <- paste(names(fdata.Reg.tr)[2:ncol(fdata.Reg.tr)], collapse = " + ")
form \le formula(paste(names(fdata.Reg.tr)[1], form, sep = " \sim "))
set.seed(150)
nnetmod <- nnet::nnet(form,
                      data = nntrData,
                      linear.output = TRUE,
                      size = hidden_neurons,
                      decay = decay,
                      maxit = iters)
# Try HessianMLP
NeuralSens::HessianMLP(nnetmod, trData = nntrData)
```
HessMLP *Constructor of the HessMLP Class*

## Description

Create an object of HessMLP class

## Usage

```
HessMLP(
  sens = list(),raw\_sens = list(),mlp\_struct = numeric(),trData = data.frame(),coefnames = character(),
  output_name = character()
\mathcal{L}
```
#### Arguments

sens list of sensitivity measures, one list per output neuron

## <span id="page-34-0"></span>HessToSensMLP 35

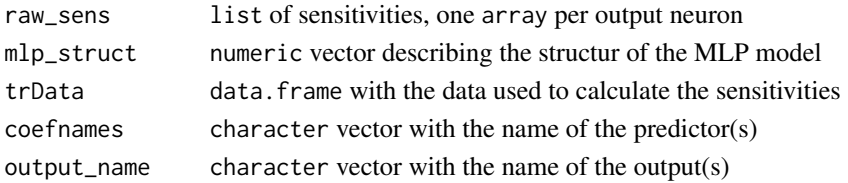

## Value

HessMLP object

HessToSensMLP *Convert a HessMLP to a SensMLP object*

## Description

Auxiliary function to turn a HessMLP object to a SensMLP object in order to use the plot-related functions associated with SensMLP

## Usage

HessToSensMLP(x)

## Arguments

x HessMLP object

## Value

SensMLP object

is.HessMLP *Check if object is of class* HessMLP

## Description

Check if object is of class HessMLP

## Usage

is.HessMLP(object)

## Arguments

object HessMLP object

## Value

TRUE if object is a HessMLP object

<span id="page-35-0"></span>

## Description

Check if object is of class SensMLP

#### Usage

is.SensMLP(object)

#### Arguments

object SensMLP object

## Value

TRUE if object is a SensMLP object

## References

Pizarroso J, Portela J, Muñoz A (2022). NeuralSens: Sensitivity Analysis of Neural Networks. Journal of Statistical Software, 102(7), 1-36.

kStepMAlgorithm *k-StepM Algorithm for Hypothesis Testing*

## Description

This function implements the k-stepM algorithm for multiple hypothesis testing. It tests each hypothesis using the critical value calculated from the ECDF of the k-max differences, updating the critical value, and iterating until all hypotheses are tested.

#### Usage

```
kStepMAlgorithm(original_stats, bootstrap_stats, num_hypotheses, alpha, k)
```
#### Arguments

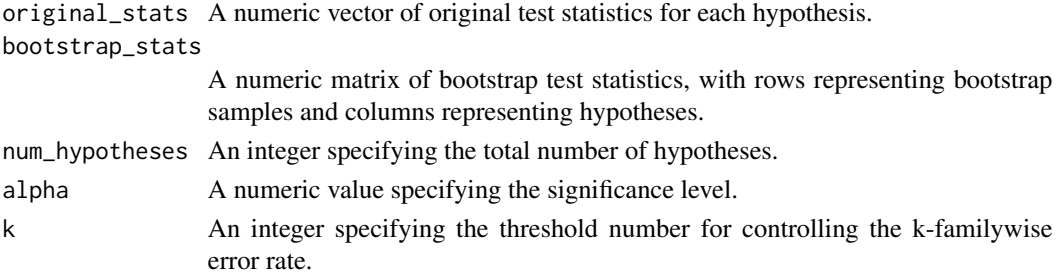

#### <span id="page-36-0"></span>NeuralSens 37

## Value

A list containing two elements: 'signif', a logical vector indicating which hypotheses are rejected, and 'cv', a numeric vector of critical values used for each hypothesis.

## References

Romano, Joseph P., Azeem M. Shaikh, and Michael Wolf. "Formalized data snooping based on generalized error rates." Econometric Theory 24.2 (2008): 404-447.

## Examples

```
original_stats <- rnorm(10)
bootstrap_stats <- matrix(rnorm(1000), ncol = 10)
result <- kStepMAlgorithm(original_stats, bootstrap_stats, 10, 0.05, 1)
```
NeuralSens *NeuralSens: Sensitivity Analysis of Neural Networks*

#### Description

Visualization and analysis tools to aid in the interpretation of neural network models.

#### Author(s)

Maintainer: Jaime Pizarroso Gonzalo <jpizarroso@comillas.edu> [contributor]

Authors:

- José Portela González <Jose.Portela@iit.comillas.edu>
- Antonio Muñoz San Roque <antonio.munoz@iit.comillas.edu>

## See Also

Useful links:

- <https://github.com/JaiPizGon/NeuralSens>
- Report bugs at <https://github.com/JaiPizGon/NeuralSens/issues>

<span id="page-37-0"></span>

## Description

Plot the sensitivities and sensitivity metrics of a HessMLP object.

#### Usage

```
## S3 method for class 'HessMLP'
plot(
 x,
 plotType = c("sensitivities", "time", "features", "matrix", "interactions"),
  ...
)
```
## Arguments

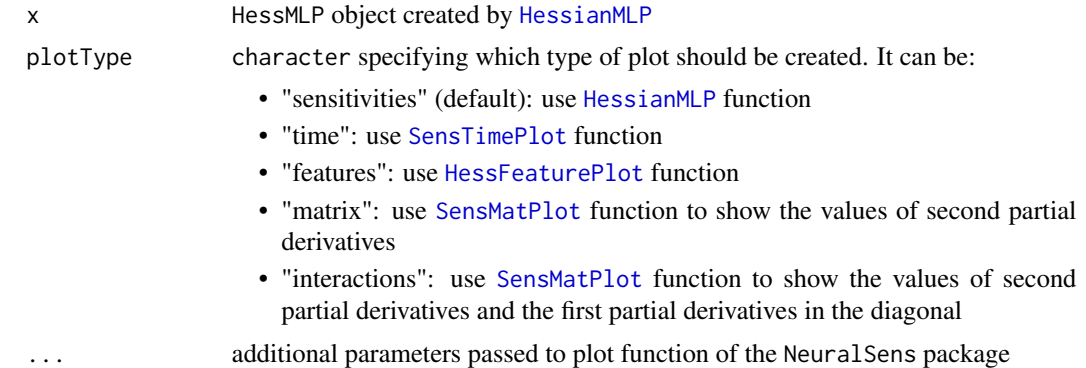

## Value

list of graphic objects created by [ggplot](#page-0-0)

## Examples

```
#' ## Load data -------------------------------------------------------------------
data("DAILY_DEMAND_TR")
fdata <- DAILY_DEMAND_TR
## Parameters of the NNET ------------------------------------------------------
hidden_neurons <- 5
iters <- 250
decay <-0.1################################################################################
######################### REGRESSION NNET #####################################
```
################################################################################

```
## Regression dataframe --------------------------------------------------------
# Scale the data
fdata.Reg.tr <- fdata[,2:ncol(fdata)]
fdata.Reg.tr[,3] <- fdata.Reg.tr[,3]/10
fdata.Reg.tr[,1] <- fdata.Reg.tr[,1]/1000
# Normalize the data for some models
preProc <- caret::preProcess(fdata.Reg.tr, method = c("center","scale"))
nntrData <- predict(preProc, fdata.Reg.tr)
#' ## TRAIN nnet NNET --------------------------------------------------------
# Create a formula to train NNET
form <- paste(names(fdata.Reg.tr)[2:ncol(fdata.Reg.tr)], collapse = " + ")
form \le formula(paste(names(fdata.Reg.tr)[1], form, sep = " \sim "))
set.seed(150)
nnetmod <- nnet::nnet(form,
                           data = nntrData,
                           linear.output = TRUE,
                           size = hidden_neurons,
                           decay = decay,
                           maxit = iters)# Try HessianMLP
sens <- NeuralSens::HessianMLP(nnetmod, trData = nntrData, plot = FALSE)
plot(sens)
plot(sens,"time")
```
plot.SensMLP *Plot method for the SensMLP Class*

#### Description

Plot the sensitivities and sensitivity metrics of a SensMLP object.

#### Usage

```
## S3 method for class 'SensMLP'
plot(x, plotType = c("sensitivityities", "time", "features"), ...)
```
#### Arguments

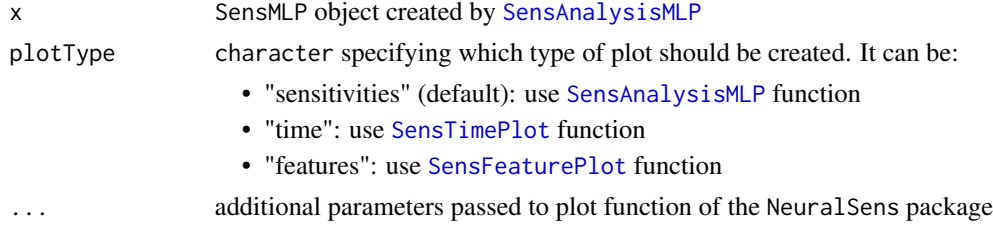

#### <span id="page-39-0"></span>**Value**

list of graphic objects created by ggplot

#### **References**

Pizarroso J, Portela J, Muñoz A (2022). NeuralSens: Sensitivity Analysis of Neural Networks. Journal of Statistical Software, 102(7), 1-36.

```
data("DAILY_DEMAND_TR")
fdata <- DAILY_DEMAND_TR
hidden_neurons <-5iters <-250decay <- 0.1
# Scale the data
fdata.Reg.tr <- fdata[,2:ncol(fdata)]
fdata-Reg.tr[,3] < -fdata-Reg.tr[,3]/10fdata.Reg.tr[,1] <- fdata.Reg.tr[,1]/1000
# Normalize the data for some models
preProc <- caret::preProcess(fdata.Reg.tr, method = c("center","scale"))
nntrData <- predict(preProc, fdata.Reg.tr)
# Create a formula to train NNET
form <- paste(names(fdata.Reg.tr)[2:ncol(fdata.Reg.tr)], collapse = " + ")
form \le formula(paste(names(fdata.Reg.tr)[1], form, sep = " \sim "))
set.seed(150)
nnetmod <- nnet::nnet(form,
                data = nntrData,linear.output = TRUE,
                size = hidden_{neurons}.
                decay = decay,maxit = iters)# Try SensAnalysisMLP
sens <- NeuralSens::SensAnalysisMLP(nnetmod, trData = nntrData, plot = FALSE)
plot(sens)
plot(sens,"time")
plot(sens, "features")
```
<span id="page-40-0"></span>

#### Description

Plot a neural interpretation diagram colored by sensitivities of the model

## Usage

```
PlotSensMLP(
  MLP.fit,
  metric = "mean",
  sens_neg_col = "red",
  sens_pos_col = "blue",
  ...
\mathcal{L}
```
## Arguments

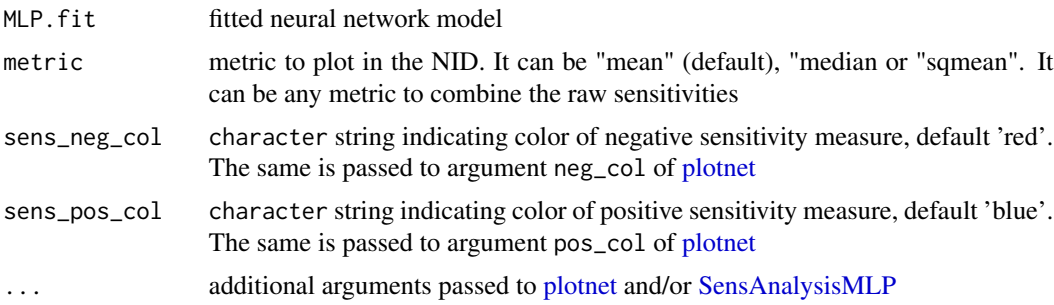

## Value

A graphics object

## Examples

```
## Load data -------------------------------------------------------------------
data("DAILY_DEMAND_TR")
fdata <- DAILY_DEMAND_TR
## Parameters of the NNET ------------------------------------------------------
hidden_neurons <- 5
iters <- 100
decay <- 0.1
################################################################################
######################### REGRESSION NNET #####################################
```
################################################################################ ## Regression dataframe -----------------------------------

# Scale the data

```
fdata.Reg.tr <- fdata[,2:ncol(fdata)]
fdata.Reg.tr[,3] <- fdata.Reg.tr[,3]/10
fdata.Reg.tr[,1] <- fdata.Reg.tr[,1]/1000
# Normalize the data for some models
preProc <- caret::preProcess(fdata.Reg.tr, method = c("center","scale"))
nntrData <- predict(preProc, fdata.Reg.tr)
#' ## TRAIN nnet NNET --------------------------------------------------------
# Create a formula to train NNET
form <- paste(names(fdata.Reg.tr)[2:ncol(fdata.Reg.tr)], collapse = " + ")
form <- formula(paste(names(fdata.Reg.tr)[1], form, sep = " ~ "))
set.seed(150)
nnetmod <- nnet::nnet(form,
                      data = nntrData,
                      linear.output = TRUE,
                      size = hidden_neurons,
                      decay = decay,
                      maxit = iters# Try SensAnalysisMLP
NeuralSens::PlotSensMLP(nnetmod, trData = nntrData)
```
print.HessMLP *Print method for the HessMLP Class*

#### Description

Print the sensitivities of a HessMLP object.

#### Usage

```
## S3 method for class 'HessMLP'
print(x, n = 5, round\_digits = NULL, ...)
```
#### Arguments

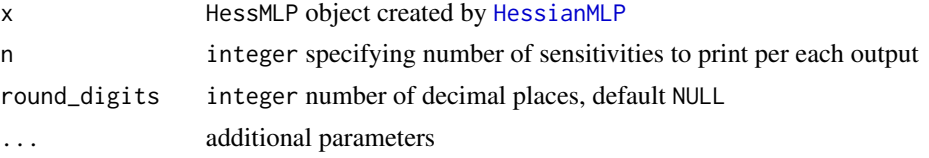

```
## Load data -------------------------------------------------------------------
data("DAILY_DEMAND_TR")
fdata <- DAILY_DEMAND_TR
## Parameters of the NNET ------------------------------------------------------
```
<span id="page-41-0"></span>

```
hidden_neurons <- 5
iters <-250decay <- 0.1
# Scale the data
fdata.Reg.tr <- fdata[,2:ncol(fdata)]
fdata-Reg.tr[,3] < -fdata-Reg.tr[,3]/10fdata.Reg.tr[,1] <- fdata.Reg.tr[,1]/1000
# Normalize the data for some models
preProc <- caret::preProcess(fdata.Reg.tr, method = c("center","scale"))
nntrData <- predict(preProc, fdata.Reg.tr)
# Create a formula to train NNET
form \leq paste(names(fdata.Reg.tr)[2:ncol(fdata.Reg.tr)], collapse = " + ")
form \le formula(paste(names(fdata.Reg.tr)[1], form, sep = " \sim "))
set.seed(150)
nnetmod <- nnet::nnet(form,
                 data = nntrData,linear.output = TRUE,size = hidden\_neurons,decay = decay,maxit = iters)# Try HessianMLP
sens <- NeuralSens:: HessianMLP(nnetmod, trData = nntrData, plot = FALSE)
sens
```
print.SensMLP

Print method for the SensMLP Class

#### **Description**

Print the sensitivities of a SensMLP object.

#### **Usage**

## S3 method for class 'SensMLP'  $print(x, n = 5, round\_digits = NULL, ...)$ 

#### **Arguments**

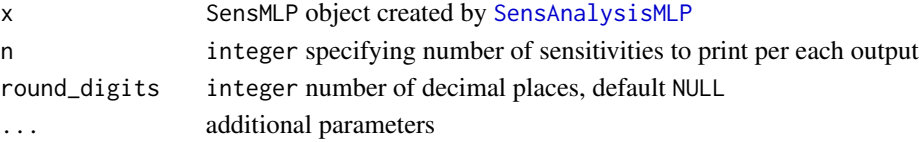

#### <span id="page-43-0"></span>**References**

Pizarroso J, Portela J, Muñoz A (2022). NeuralSens: Sensitivity Analysis of Neural Networks. Journal of Statistical Software, 102(7), 1-36.

#### **Examples**

```
data("DAILY_DEMAND_TR")
fdata <- DAILY_DEMAND_TR
hidden_neurons <-5iters <-250decay < -0.1# Scale the data
fdata.Reg.tr <- fdata[,2:ncol(fdata)]
fdata. Reg.tr[, 3] < -fdata. Reg.tr[, 3]/10fdata.Reg.tr[,1] <- fdata.Reg.tr[,1]/1000
# Normalize the data for some models
preProc <- caret::preProcess(fdata.Reg.tr, method = c("center","scale"))
nntrData <- predict(preProc, fdata.Reg.tr)
# Create a formula to train NNET
form <- paste(names(fdata.Reg.tr)[2:ncol(fdata.Reg.tr)], collapse = " + ")
form \leq formula(paste(names(fdata.Reg.tr)[1], form, sep = " \sim "))
set.seed(150)
nnetmod <- nnet::nnet(form,
               data = nntrData,linear.output = TRUE,size = hidden\_neurons,decay = decay,maxit = iters)# Trv SensAnalvsisMLP
sens <- NeuralSens::SensAnalysisMLP(nnetmod, trData = nntrData, plot = FALSE)
sens
```
print.summary.HessMLP Print method of the summary HessMLP Class

#### **Description**

Print the sensitivity metrics of a HessMLP object. This metrics are the mean sensitivity, the standard deviation of sensitivities and the mean of sensitivities square

#### **Usage**

```
## S3 method for class 'summary.HessMLP'
print(x, round\_digits = NULL, ...)
```
## **Arguments**

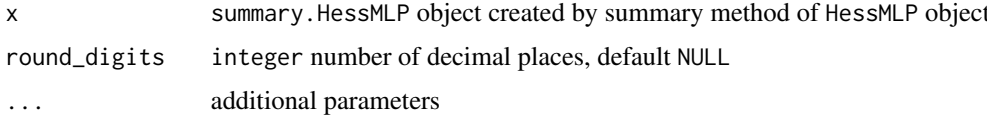

```
data("DAILY_DEMAND_TR")
fdata <- DAILY_DEMAND_TR
hidden_neurons <-5iters <-250decay <- 0.1
# Scale the data
fdata.Reg.tr <- fdata[,2:ncol(fdata)]
fdata-Reg.tr[,3] < -fdata-Reg.tr[,3]/10fdata.Reg.tr[,1] <- fdata.Reg.tr[,1]/1000
# Normalize the data for some models
preProc <- caret::preProcess(fdata.Reg.tr, method = c("center","scale"))
nntrData <- predict(preProc, fdata.Reg.tr)
# Create a formula to train NNET
form <- paste(names(fdata.Reg.tr)[2:ncol(fdata.Reg.tr)], collapse = " + ")
form \leq formula(paste(names(fdata.Reg.tr)[1], form, sep = " \sim "))
set.seed(150)
nnetmod <- nnet::nnet(form,
                data = nntrData,linear.output = TRUE,size = hidden\_neurons,decay = decay,maxit = iter)# Try HessianMLP
sens <- NeuralSens:: HessianMLP(nnetmod, trData = nntrData, plot = FALSE)
print(summary(sens))
```
<span id="page-45-0"></span>print.summary.SensMLP *Print method of the summary SensMLP Class*

#### Description

Print the sensitivity metrics of a SensMLP object. This metrics are the mean sensitivity, the standard deviation of sensitivities and the mean of sensitivities square

#### Usage

```
## S3 method for class 'summary.SensMLP'
print(x, round\_digits = NULL, boot.alpha = NULL, ...)
```
#### Arguments

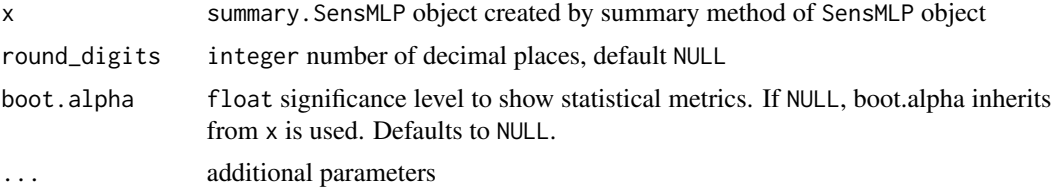

#### References

Pizarroso J, Portela J, Muñoz A (2022). NeuralSens: Sensitivity Analysis of Neural Networks. Journal of Statistical Software, 102(7), 1-36.

```
## Load data -------------------------------------------------------------------
data("DAILY_DEMAND_TR")
fdata <- DAILY_DEMAND_TR
## Parameters of the NNET ------------------------------------------------------
hidden_neurons <- 5
iters <- 250
decay <- 0.1
################################################################################
######################### REGRESSION NNET #####################################
################################################################################
## Regression dataframe --------------------------------------------------------
# Scale the data
fdata.Reg.tr <- fdata[,2:ncol(fdata)]
fdata.Reg.tr[,3] <- fdata.Reg.tr[,3]/10
fdata.Reg.tr[,1] <- fdata.Reg.tr[,1]/1000
# Normalize the data for some models
preProc <- caret::preProcess(fdata.Reg.tr, method = c("center","scale"))
```

```
nntrData <- predict(preProc, fdata.Reg.tr)
#' ## TRAIN nnet NNET --------------------------------------------------------
# Create a formula to train NNET
form <- paste(names(fdata.Reg.tr)[2:ncol(fdata.Reg.tr)], collapse = " + ")
form \le formula(paste(names(fdata.Reg.tr)[1], form, sep = " \sim "))
set.seed(150)
nnetmod <- nnet::nnet(form,
                           data = nntrData,
                           linear.output = TRUE,
                           size = hidden_neurons,
                           decay = decay,maxit = iters# Try SensAnalysisMLP
sens <- NeuralSens::SensAnalysisMLP(nnetmod, trData = nntrData, plot = FALSE)
print(summary(sens))
```
<span id="page-46-1"></span>SensAnalysisMLP *Sensitivity of MLP models*

#### Description

Function for evaluating the sensitivities of the inputs variables in a mlp model

#### Usage

```
SensAnalysisMLP(
 MLP.fit,
  .returnSens = TRUE,
 plot = TRUE,
  .rawSens = FALSE,
  sens_origin_layer = 1,
  sens_end_layer = "last",
  sens_origin_input = TRUE,
  sens_end_input = FALSE,
  ...
\mathcal{L}## Default S3 method:
SensAnalysisMLP(
 MLP.fit,
  .returnSens = TRUE,
 plot = TRUE,
  .rawSens = FALSE,
  sens_origin_layer = 1,
  sens_end_layer = "last",
  sens_origin_input = TRUE,
```

```
sens_end_input = FALSE,
  trData,
  actfunc = NULL,
  deractfunc = NULL,
  preProc = NULL,
  terms = NULL,
 output_name = NULL,
  ...
\mathcal{L}## S3 method for class 'train'
SensAnalysisMLP(
 MLP.fit,
  .returnSens = TRUE,
 plot = TRUE,
  .rawSens = FALSE,
  sens_origin_layer = 1,
  sens_end_layer = "last",
  sens_origin_input = TRUE,
  sens_end_input = FALSE,
 boot.R = NULL,
  boot.seed = 1,
 boot.alpha = 0.05,
  ...
\mathcal{L}## S3 method for class 'H2OMultinomialModel'
SensAnalysisMLP(
 MLP.fit,
  .returnSens = TRUE,
 plot = TRUE,
  .rawSens = FALSE,
  sens_origin_layer = 1,
  sens_end_layer = "last",
  sens_origin_input = TRUE,
  sens_end_input = FALSE,
  ...
)
## S3 method for class 'H2ORegressionModel'
SensAnalysisMLP(
 MLP.fit,
  .returnSens = TRUE,
 plot = TRUE,
  .rawSens = FALSE,
  sens_origin_layer = 1,
  sens_end_layer = "last",
  sens_origin_input = TRUE,
```

```
sens_end_input = FALSE,
  ...
\lambda## S3 method for class 'list'
SensAnalysisMLP(
 MLP.fit,
  .returnSens = TRUE,
 plot = TRUE,
  .rawSens = FALSE,
  sens_origin_layer = 1,
  sens_end_layer = "last",
  sens_origin_input = TRUE,
  sens_end_input = FALSE,
  trData,
  actfunc,
  ...
\mathcal{L}## S3 method for class 'mlp'
SensAnalysisMLP(
 MLP.fit,
  .returnSens = TRUE,
 plot = TRUE,
  .rawSens = FALSE,
  sens_origin_layer = 1,
  sens_end_layer = "last",
  sens_origin_input = TRUE,
  sens_end_input = FALSE,
  trData,
  preProc = NULL,
  terms = NULL,
  ...
\lambda## S3 method for class 'nn'
SensAnalysisMLP(
 MLP.fit,
  .returnSens = TRUE,
 plot = TRUE,
  .rawSens = FALSE,
  sens_origin_layer = 1,
  sens_end_layer = "last",
  sens_origin_input = TRUE,
  sens_end_input = FALSE,
  preProc = NULL,
  terms = NULL,
  ...
```

```
## S3 method for class 'nnet'
SensAnalysisMLP(
 MLP.fit,
  .returnSens = TRUE,
 plot = TRUE,
  .rawSens = FALSE,
  sens_origin_layer = 1,
  sens_end_layer = "last",
  sens_origin_input = TRUE,
  sens_end_input = FALSE,
  trData,
 preProc = NULL,
  terms = NULL,
  ...
\mathcal{L}## S3 method for class 'nnetar'
SensAnalysisMLP(
 MLP.fit,
  .returnSens = TRUE,
 plot = TRUE,
  .rawSens = FALSE,
  sens_origin_layer = 1,
  sens_end_layer = "last",
  sens_origin_input = TRUE,
  sens_end_input = FALSE,
  ...
\mathcal{L}## S3 method for class 'numeric'
SensAnalysisMLP(
 MLP.fit,
  .returnSens = TRUE,
 plot = TRUE,
  .rawSens = FALSE,
  sens_origin_layer = 1,
  sens_end_layer = "last",
  sens_origin_input = TRUE,
  sens_end_input = FALSE,
  trData,
  actfunc = NULL,
  preProc = NULL,
  terms = NULL,
  ...
)
```
 $\mathcal{L}$ 

## <span id="page-50-0"></span>SensAnalysisMLP 51

## Arguments

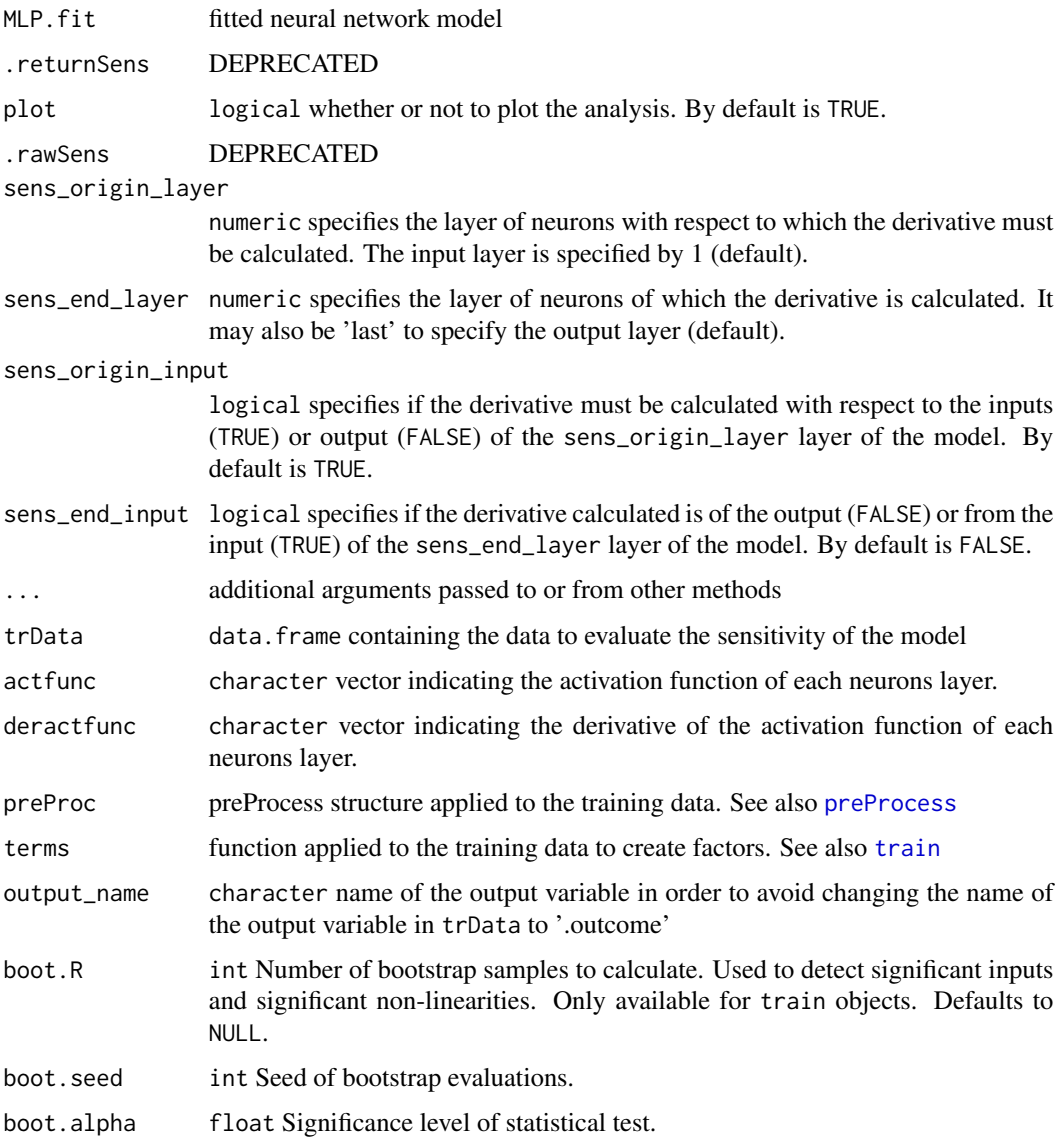

## Details

In case of using an input of class factor and a package which need to enter the input data as matrix, the dummies must be created before training the neural network.

After that, the training data must be given to the function using the trData argument.

## Value

SensMLP object with the sensitivity metrics and sensitivities of the MLP model passed to the function.

- Plot 1: colorful plot with the classification of the classes in a 2D map
- Plot 2: b/w plot with probability of the chosen class in a 2D map
- Plot 3: plot with the stats::predictions of the data provided

#### **References**

Pizarroso J, Portela J, Muñoz A (2022). NeuralSens: Sensitivity Analysis of Neural Networks. Journal of Statistical Software, 102(7), 1-36.

#### **Examples**

```
data("DAILY_DEMAND_TR")
fdata <- DAILY_DEMAND_TR
hidden neurons \leq- 5
iters <-100decay <- 0.1
# Scale the data
fdata.Reg.tr <- fdata[,2:ncol(fdata)]
fdata-Reg.tr[,3] < -fdata-Reg.tr[,3]/10fdata.Reg.tr[,1] <- fdata.Reg.tr[,1]/1000
# Normalize the data for some models
preProc <- caret::preProcess(fdata.Reg.tr, method = c("center","scale"))
nntrData <- predict(preProc, fdata.Reg.tr)
# Create a formula to train NNET
form <- paste(names(fdata.Reg.tr)[2:ncol(fdata.Reg.tr)], collapse = " + ")
form \leq formula(paste(names(fdata.Reg.tr)[1], form, sep = " \sim "))
set.seed(150)
nnetmod <- nnet::nnet(form,
             data = nntrData,linear.output = TRUE,size = hidden\_neurons,decay = decay,maxit = iters)# Try SensAnalysisMLP
NeuralSens::SensAnalysisMLP(nnetmod, trData = nntrData)
# Try SensAnalysisMLP to calculate sensitivities with respect to output of hidden neurones
```
NeuralSens::SensAnalysisMLP(nnetmod, trData = nntrData,  $sens_corigin_layer = 2,$ 

```
sens_end_layer = "last",
                             sens_origin_input = FALSE,
                             sens_end_input = FALSE)
## Train caret NNET ------------------------------------------------------------
# Create trainControl
ctrl_tune <- caret::trainControl(method = "boot",
                                 savePredictions = FALSE,
                                 summaryFunction = caret::defaultSummary)
set.seed(150) #For replication
caretmod <- caret::train(form = DEM~.,
                              data = fdata.Reg.tr,
                              method = "nnet",
                              linout = TRUE,
                              tuneGrid = data.frame(size = 3,
                                                    decay = decay),
                              maxit = iters,preProcess = c("center","scale"),
                              trControl = ctrl_tune,
                              metric = "RMSE")
# Try SensAnalysisMLP
NeuralSens::SensAnalysisMLP(caretmod)
## Train h2o NNET --------------------------------------------------------------
# Create a cluster with 4 available cores
h2o::h2o.init(ip = "localhost",
              nthreads = 4)
# Reset the cluster
h2o::h2o.removeAll()
fdata_h2o <- h2o::as.h2o(x = fdata.Reg.tr, destination_frame = "fdata_h2o")
set.seed(150)
h2omod <-h2o:: h2o.deeplearning(x = names(fdata.Reg.tr)[2:ncol(fdata.Reg.tr)],
                                     y = names(fdata.Reg.tr)[1],
                                     distribution = "AUTO",
                                     training_frame = fdata_h2o,
                                     standardize = TRUE,
                                     activation = "Tanh",
                                     hidden = c(hidden_neurons),
                                     stopping_rounds = 0,
                                     epochs = iters,
                                     seed = 150,
                                     model_id = "nnet_h2o",adaptive_rate = FALSE,
                                     rate_decay = decay,
                                     export_weights_and_biases = TRUE)
# Try SensAnalysisMLP
NeuralSens::SensAnalysisMLP(h2omod)
# Turn off the cluster
h2o::h2o.shutdown(prompt = FALSE)
```

```
rm(fdata_h2o)
```

```
# Normalize data using RSNNS algorithms
trData <- as.data.frame(RSNNS::normalizeData(fdata.Reg.tr))
names(trData) <- names(fdata.Reg.tr)
set.seed(150)
RSNNSmod <-RSNNS::mlp(x = trData[, 2:ncol(trData)],y = trData[, 1],size = hidden\_neurons,linOut = TRUE,learnFuncParams=c(decay),
                   maxit=iters)
# Try SensAnalysisMLP
NeuralSens::SensAnalysisMLP(RSNNSmod, trData = trData, output_name = "DEM")
NeuralSens::SensAnalysisMLP(caretmod$finalModel$wts,
                    trData = fdata.Reg.tr,mlpstr = caretmod$finalModel$n,coefnames = caretmod$coefnames,
                    actfun = c("linear", "sigmoid", "linear"),output_name = "DEM")
# Scale the data
fdata.Reg.cl <- fdata[,2:ncol(fdata)]
fdata.Reg.cl[,2:3] <- fdata.Reg.cl[,2:3]/10
fdata.Reg.cl[,1] <- fdata.Reg.cl[,1]/1000
# Normalize the data for some models
preProc <- caret::preProcess(fdata.Reg.cl, method = c("center","scale"))
nntrData <- predict(preProc, fdata.Reg.cl)
# Factorize the output
fdata.Reg.cl$DEM <- factor(round(fdata.Reg.cl$DEM, digits = 1))
# Normalize the data for some models
preProc <- caret::preProcess(fdata.Reg.cl, method = c("center","scale"))
nntrData <- predict(preProc, fdata.Reg.cl)
# Create trainControl
ctrl_tune <- caret::trainControl(method = "boot",
                       savePredictions = FALSE,
                       summaryFunction = caret::defaultSummary)
set.seed(150) #For replication
caretmod \leq caret:: train(form = DEM\sim.,
                      data = fdata.Reg.cl,
```
54

```
method = "nnet",
                                linout = FALSE,
                                tuneGrid = data.frame(size = hidden_neurons,
                                                      decay = decay),
                                maxit = iters,preProcess = c("center","scale"),
                                trControl = ctrl_tune,
                                metric = "Accuracy")
# Try SensAnalysisMLP
NeuralSens::SensAnalysisMLP(caretmod)
## Train h2o NNET --------------------------------------------------------------
# Create local cluster with 4 available cores
h2o::h2o.init(ip = "localhost",
              nthreads = 4)# Reset the cluster
h2o::h2o.removeAll()
fdata_h2o \leftarrow h2o::as.h2o(x = fdata.Reg_cl, destination-frame = "fdata_h2o")set.seed(150)
h2omod <- h2o::h2o.deeplearning(x = names(fdata.Reg.cl)[2:ncol(fdata.Reg.cl)],
                                       y = names(fdata.Reg.cl)[1],
                                       distribution = "AUTO",
                                       training_frame = fdata_h2o,
                                       standardize = TRUE,
                                       \text{activation} = "Tanh",hidden = c(hidden_neurons),
                                       stopping_rounds = 0,
                                       epochs = iters,
                                       seed = 150,
                                       model_id = "nnet_h2o",
                                       adaptive_rate = FALSE,
                                       rate_decay = decay,
                                       export_weights_and_biases = TRUE)
# Try SensAnalysisMLP
NeuralSens::SensAnalysisMLP(h2omod)
# Apaga el cluster
h2o::h2o.shutdown(prompt = FALSE)
rm(fdata_h2o)
## TRAIN nnet NNET --------------------------------------------------------
# Create a formula to train NNET
form <- paste(names(fdata.Reg.tr)[2:ncol(fdata.Reg.tr)], collapse = " + ")
form <- formula(paste(names(fdata.Reg.tr)[1], form, sep = " ~ "))
set.seed(150)
nnetmod <- nnet::nnet(form,
                      data = nntrData,
                      linear.output = TRUE,
```

```
size = hidden_neurons,
                      decay = decay,
                      maxit = iters)
# Try SensAnalysisMLP
NeuralSens::SensAnalysisMLP(nnetmod, trData = nntrData)
```
## SensDotPlot *Sensitivity scatter plot against input values*

## Description

Plot of sensitivities of the neural network output respect to the inputs

## Usage

```
SensDotPlot(
 object,
  fdata = NULL,
  input_vars = "all",
  output_vars = "all",
  smooth = FALSE,nspline = NULL,
 color = NULL,
 grid = FALSE,
  ...
)
```
## Arguments

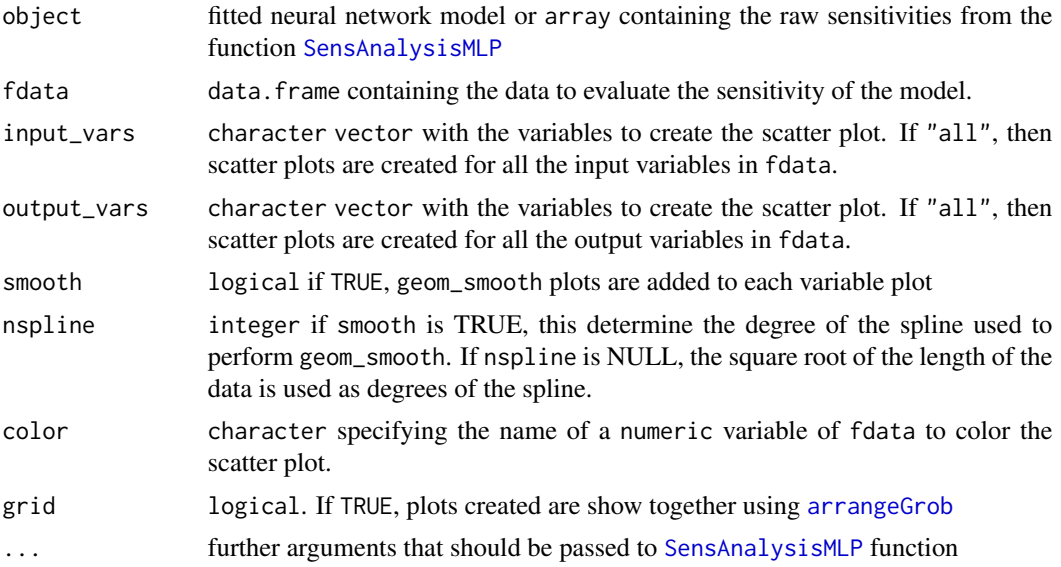

## <span id="page-56-0"></span>SensFeaturePlot

## **Value**

list of geom\_point plots for the inputs variables representing the sensitivity of each output respect to the inputs

## **Examples**

```
data("DAILY_DEMAND_TR")
fdata <- DAILY_DEMAND_TR
hidden_neurons <- 5
iters <-250decay <- 0.1
# Scale the data
fdata.Reg.tr <- fdata[,2:ncol(fdata)]
fdata.Reg.tr[,3] <- fdata.Reg.tr[,3]/10
fdata.Reg.tr[,1] <- fdata.Reg.tr[,1]/1000
# Normalize the data for some models
preProc <- caret::preProcess(fdata.Reg.tr, method = c("center","scale"))
nntrData <- predict(preProc, fdata.Reg.tr)
# Create a formula to train NNET
form <- paste(names(fdata.Reg.tr)[2:ncol(fdata.Reg.tr)], collapse = " + ")
form \leq formula(paste(names(fdata.Reg.tr)[1], form, sep = " \sim "))
set.seed(150)
nnetmod <- nnet::nnet(form,
            data = nntrData,linear.output = TRUE,
            size = hidden\_neurons,decay = decay,maxit = iters)# Try SensDotPlot
NeuralSens::SensDotPlot(nnetmod, fdata = nntrData)
```
<span id="page-56-1"></span>SensFeaturePlot Feature sensitivity plot

#### **Description**

Show the distribution of the sensitivities of the output in geom\_sina() plot which color depends on the input values

<span id="page-57-0"></span>SensFeaturePlot(object, fdata = NULL, ...)

#### Arguments

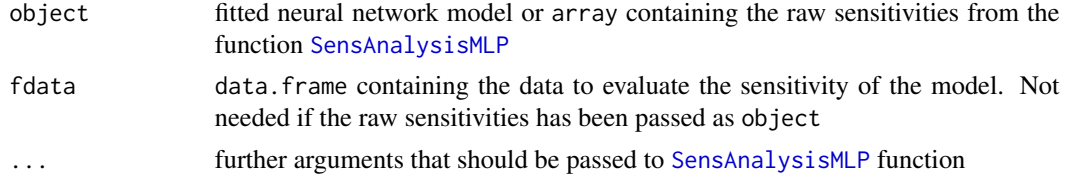

#### Value

list of Feature sensitivity plot as described in https://www.r-bloggers.com/2019/03/a-gentle-introduction-to-sha

#### References

Pizarroso J, Portela J, Muñoz A (2022). NeuralSens: Sensitivity Analysis of Neural Networks. Journal of Statistical Software, 102(7), 1-36.

```
## Load data -------------------------------------------------------------------
data("DAILY_DEMAND_TR")
fdata <- DAILY_DEMAND_TR
## Parameters of the NNET ------------------------------------------------------
hidden_neurons <- 5
iters <- 250
decay <- 0.1
################################################################################
######################### REGRESSION NNET #####################################
################################################################################
## Regression dataframe --------------------------------------------------------
# Scale the data
fdata.Reg.tr <- fdata[,2:ncol(fdata)]
fdata.Reg.tr[,3] <- fdata.Reg.tr[,3]/10
fdata.Reg.tr[,1] <- fdata.Reg.tr[,1]/1000
# Normalize the data for some models
preProc <- caret::preProcess(fdata.Reg.tr, method = c("center","scale"))
nntrData <- predict(preProc, fdata.Reg.tr)
#' ## TRAIN nnet NNET --------------------------------------------------------
# Create a formula to train NNET
form <- paste(names(fdata.Reg.tr)[2:ncol(fdata.Reg.tr)], collapse = " + ")
form \le formula(paste(names(fdata.Reg.tr)[1], form, sep = " \sim "))
set.seed(150)
nnetmod <- nnet::nnet(form,
```
## <span id="page-58-0"></span>SensitivityPlots 59

```
data = nntrData,
                           linear.output = TRUE,
                           size = hidden_neurons,
                           decay = decay,
                           maxit = iters)# Try SensAnalysisMLP
sens <- NeuralSens::SensAnalysisMLP(nnetmod, trData = nntrData, plot = FALSE)
NeuralSens::SensFeaturePlot(sens)
```
SensitivityPlots *Plot sensitivities of a neural network model*

## Description

Function to plot the sensitivities created by [SensAnalysisMLP](#page-46-1).

#### Usage

```
SensitivityPlots(
  sens = NULL,
 der = TRUE,zoom = TRUE,
  quit.legend = FALSE,
  output = 1,
 plot_type = NULL,
  inp\_var = NULL,title = "Sensitivity Plots",
  dodge_var = FALSE
)
```
## Arguments

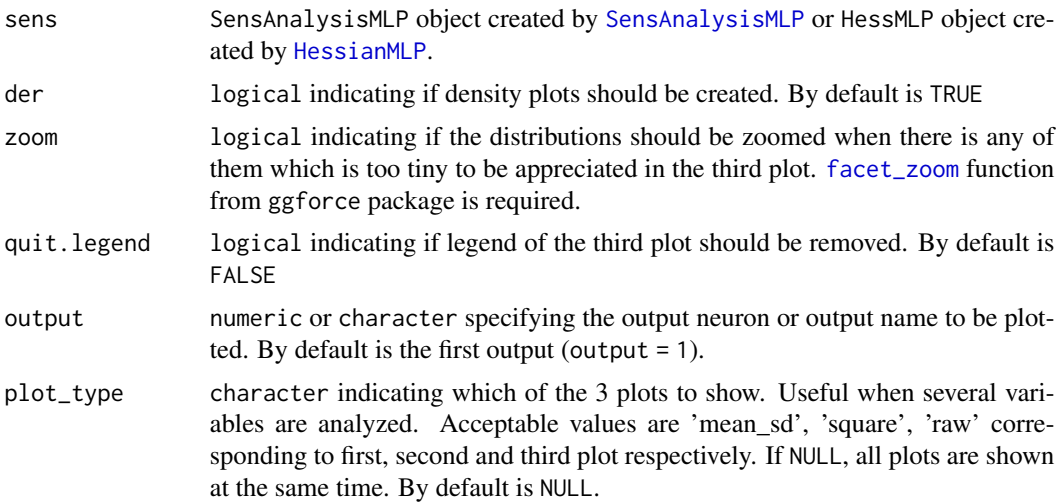

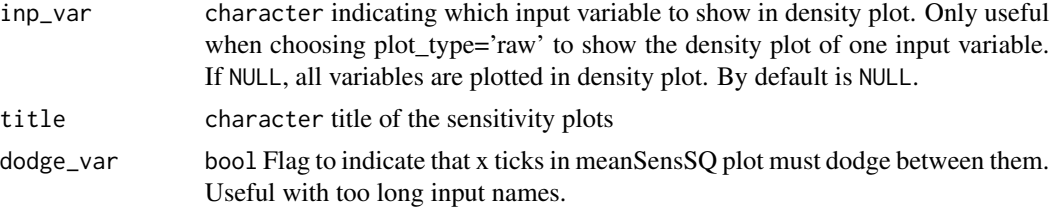

## Value

List with the following plot for each output:

- Plot 1: colorful plot with the classification of the classes in a 2D map
- Plot 2: b/w plot with probability of the chosen class in a 2D map
- Plot 3: plot with the stats::predictions of the data provided if param der is FALSE

#### References

Pizarroso J, Portela J, Muñoz A (2022). NeuralSens: Sensitivity Analysis of Neural Networks. Journal of Statistical Software, 102(7), 1-36.

```
## Load data -------------------------------------------------------------------
data("DAILY_DEMAND_TR")
fdata <- DAILY_DEMAND_TR
## Parameters of the NNET ------------------------------------------------------
hidden neurons <- 5iters <- 250
decay <-0.1################################################################################
######################### REGRESSION NNET #####################################
################################################################################
## Regression dataframe --------------------------------------------------------
# Scale the data
fdata.Reg.tr <- fdata[,2:ncol(fdata)]
fdata.Reg.tr[,3] <- fdata.Reg.tr[,3]/10
fdata.Reg.tr[,1] <- fdata.Reg.tr[,1]/1000
# Normalize the data for some models
preProc <- caret::preProcess(fdata.Reg.tr, method = c("center","scale"))
nntrData <- predict(preProc, fdata.Reg.tr)
#' ## TRAIN nnet NNET --------------------------------------------------------
# Create a formula to train NNET
form <- paste(names(fdata.Reg.tr)[2:ncol(fdata.Reg.tr)], collapse = " + ")
form \le formula(paste(names(fdata.Reg.tr)[1], form, sep = " \sim "))
set.seed(150)
nnetmod <- nnet::nnet(form,
```
#### <span id="page-60-0"></span>SensMatPlot 61

```
data = nntrData,
                           linear.output = TRUE,
                           size = hidden_neurons,
                           decay = decay,maxit = iters)# Try SensAnalysisMLP
sens <- NeuralSens::SensAnalysisMLP(nnetmod, trData = nntrData, plot = FALSE)
NeuralSens::SensitivityPlots(sens)
```
<span id="page-60-1"></span>SensMatPlot *Plot sensitivities of a neural network model*

## Description

Function to plot the sensitivities created by [HessianMLP](#page-25-1).

## Usage

```
SensMatPlot(
 hess,
  sens = NULL,
 output = 1,metric = c("mean", "std", "meanSensSQ"),
  senstype = c("matrix", "interactions"),
  ...
\mathcal{L}
```
#### Arguments

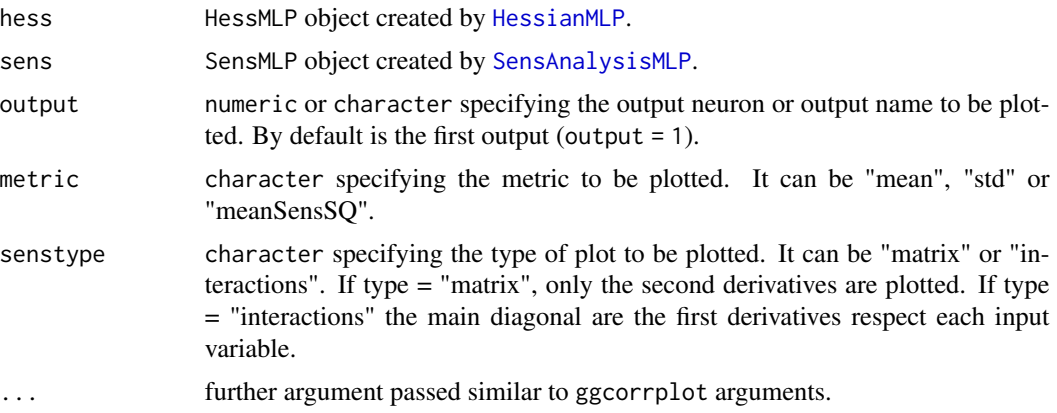

## Details

Most of the code of this function is based on ggcorrplot() function from package ggcorrplot. However, due to the inhability of changing the limits of the color scale, it keeps giving a warning if that function is used and the color scale overwritten.

#### <span id="page-61-0"></span>**Value**

a list of ggplots, one for each output neuron.

## **Examples**

```
data("DAILY_DEMAND_TR")
fdata <- DAILY_DEMAND_TR
hidden neurons \leq- 5
iters <-100decay <- 0.1
# Scale the data
fdata.Reg.tr <- fdata[,2:ncol(fdata)]
fdata-Reg.tr[,3] < -fdata-Reg.tr[,3]/10fdata.Reg.tr[,1] <- fdata.Reg.tr[,1]/1000
# Normalize the data for some models
preProc <- caret::preProcess(fdata.Reg.tr, method = c("center","scale"))
nntrData <- predict(preProc, fdata.Reg.tr)
# Create a formula to train NNET
form <- paste(names(fdata.Reg.tr)[2:ncol(fdata.Reg.tr)], collapse = " + ")
form \leq formula(paste(names(fdata.Reg.tr)[1], form, sep = " \sim "))
set.seed(150)
nnetmod <- nnet::nnet(form,
             data = nntrData,linear.output = TRUE.size = hidden\_neurons.
             decay = decay,maxit = iters)# Try HessianMLP
H <- NeuralSens:: HessianMLP(nnetmod, trData = nntrData, plot = FALSE)
NeuralSens::SensMatPlot(H)
S <- NeuralSens::SensAnalysisMLP(nnetmod, trData = nntrData, plot = FALSE)
NeuralSens::SensMatPlot(H, S, senstype = "interactions")
```
SensMLP

Constructor of the SensMLP Class

#### **Description**

Create an object of SensMLP class

## <span id="page-62-0"></span>SensTimePlot 63

## Usage

```
SensMLP(
  sens = list(),raw\_sens = list(),mlp\_struct = numeric(),trData = data.frame(),coefnames = character(),
 output_name = character(),
 cv = NULL,boot = NULL,
 boot.alpha = NULL
)
```
## Arguments

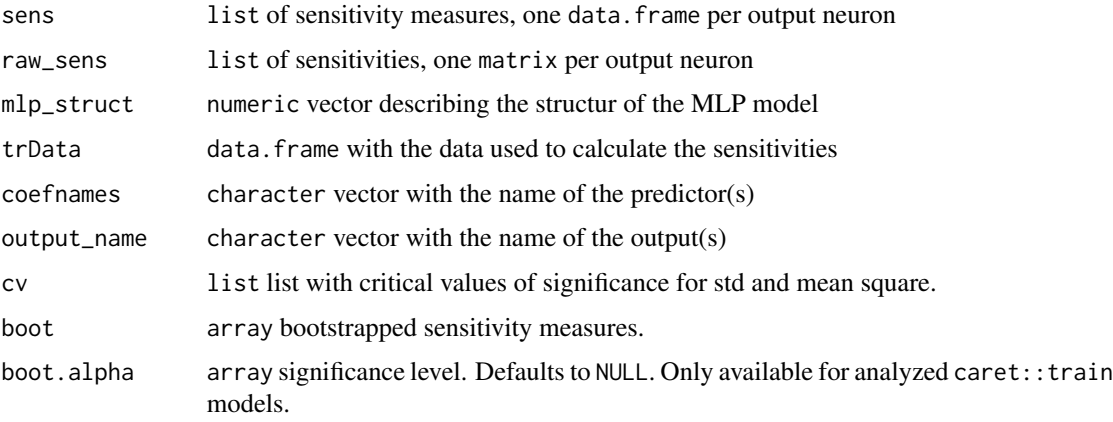

## Value

SensMLP object

## References

Pizarroso J, Portela J, Muñoz A (2022). NeuralSens: Sensitivity Analysis of Neural Networks. Journal of Statistical Software, 102(7), 1-36.

<span id="page-62-1"></span>SensTimePlot *Sensitivity analysis plot over time of the data*

## Description

Plot of sensitivity of the neural network output respect to the inputs over the time variable from the data provided

## Usage

```
SensTimePlot(
  object,
  fdata = NULL,
  date.var = NULL,
  facet = FALSE,smooth = FALSE,
  nspline = NULL,
  ...
\mathcal{L}
```
## Arguments

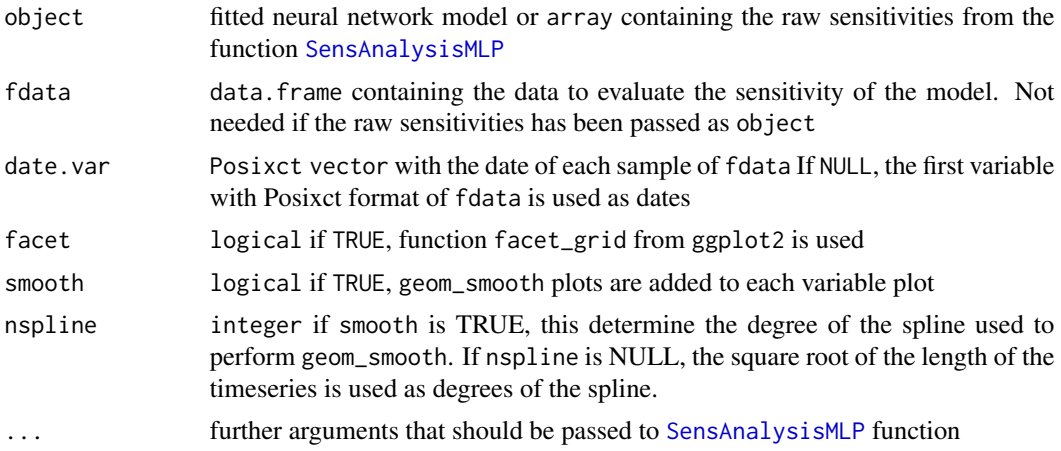

## Value

list of geom\_line plots for the inputs variables representing the sensitivity of each output respect to the inputs over time

#### References

Pizarroso J, Portela J, Muñoz A (2022). NeuralSens: Sensitivity Analysis of Neural Networks. Journal of Statistical Software, 102(7), 1-36.

## Examples

```
## Load data -------------------------------------------------------------------
data("DAILY_DEMAND_TR")
fdata <- DAILY_DEMAND_TR
fdata[,3] <- ifelse(as.data.frame(fdata)[,3] %in% c("SUN","SAT"), 0, 1)
## Parameters of the NNET ------------------------------------------------------
hidden_neurons <- 5
iters <- 250
decay <- 0.1
```
################################################################################

<span id="page-63-0"></span>

#### <span id="page-64-0"></span>simdata

```
# Scale the data
fdata.Reg.tr <- fdata[,2:ncol(fdata)]
fdata-Reg.tr[,3] < -fdata-Reg.tr[,3]/10fdata.Reg.tr[,1] <- fdata.Reg.tr[,1]/1000
# Normalize the data for some models
preProc <- caret::preProcess(fdata.Reg.tr, method = c("center","scale"))
nntrData <- predict(preProc, fdata.Reg.tr)
# Create a formula to train NNET
form \leq paste(names(fdata.Reg.tr)[2:ncol(fdata.Reg.tr)], collapse = " + ")
form \leq formula(paste(names(fdata.Reg.tr)[1], form, sep = " \sim "))
set.seed(150)
nnetmod <- nnet::nnet(form,
               data = nntrData,linear.output = TRUE,size = hidden\_neurons,decay = decay,maxit = iters)# Try SensTimePlot
NeuralSens::SensTimePlot(nnetmod, fdata = nntrData, date.var = NULL)
```
simdata

Simulated data to test the package functionalities

#### Description

data. frame with 2000 rows of 4 columns with 3 input variables X1, X2, X3 and one output variable Y. The data is already scaled, and has been generated using the following code:

set.seed(150)

```
simdata <- data.frame("X1" = rnorm(2000, 0, 1), "X2" = rnorm(2000, 0, 1), "X3" = rnorm(2000,
0, 1))
```

```
simdata$Y <- simdata$X1^2 + 0.5*simdata$X2 + 0.1*rnorm(2000, 0, 1)
```
## **Format**

A data frame with 2000 rows and 4 variables:

X1 Random input 1

X2 Random input 2

X3 Random input 3

Y Output

#### Author(s)

Jaime Pizarroso Gonzalo

#### References

Pizarroso J, Portela J, Muñoz A (2022). NeuralSens: Sensitivity Analysis of Neural Networks. Journal of Statistical Software, 102(7), 1-36.

summary.HessMLP *Summary Method for the HessMLP Class*

## Description

Print the sensitivity metrics of a HessMLP object. This metrics are the mean sensitivity, the standard deviation of sensitivities and the mean of sensitivities square

#### Usage

## S3 method for class 'HessMLP' summary(object, ...)

## Arguments

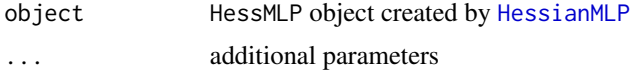

## Value

summary object of the HessMLP object passed

```
## Load data -------------------------------------------------------------------
data("DAILY_DEMAND_TR")
fdata <- DAILY_DEMAND_TR
## Parameters of the NNET ------------------------------------------------------
hidden_neurons <- 5
iters <- 250
decay <-0.1################################################################################
######################### REGRESSION NNET #####################################
################################################################################
## Regression dataframe --------------------------------------------------------
# Scale the data
fdata.Reg.tr <- fdata[,2:ncol(fdata)]
fdata.Reg.tr[,3] <- fdata.Reg.tr[,3]/10
```
<span id="page-65-0"></span>

```
fdata.Reg.tr[,1] <- fdata.Reg.tr[,1]/1000
# Normalize the data for some models
preProc <- caret::preProcess(fdata.Reg.tr, method = c("center","scale"))
nntrData <- predict(preProc, fdata.Reg.tr)
#' ## TRAIN nnet NNET --------------------------------------------------------
# Create a formula to train NNET
form <- paste(names(fdata.Reg.tr)[2:ncol(fdata.Reg.tr)], collapse = " + ")
form \leq formula(paste(names(fdata.Reg.tr)[1], form, sep = " \sim "))
set.seed(150)
nnetmod <- nnet::nnet(form,
                           data = nntrData,
                           linear.output = TRUE,
                           size = hidden_neurons,
                           decay = decay,
                           maxit = iters# Try HessianMLP
sens <- NeuralSens::HessianMLP(nnetmod, trData = nntrData, plot = FALSE)
summary(sens)
```
summary.SensMLP *Summary Method for the SensMLP Class*

## Description

Print the sensitivity metrics of a SensMLP object. This metrics are the mean sensitivity, the standard deviation of sensitivities and the mean of sensitivities square

#### Usage

```
## S3 method for class 'SensMLP'
summary(object, ...)
```
#### Arguments

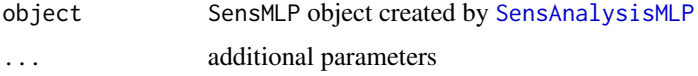

## Value

summary object of the SensMLP object passed

#### References

Pizarroso J, Portela J, Muñoz A (2022). NeuralSens: Sensitivity Analysis of Neural Networks. Journal of Statistical Software, 102(7), 1-36.

## **Examples**

```
data("DAILY_DEMAND_TR")
fdata <- DAILY_DEMAND_TR
hidden neurons <-5iters <-250decay < -0.1# Scale the data
fdata.Reg.tr <- fdata[,2:ncol(fdata)]
fdata. Reg.tr[, 3] < -fdata. Reg.tr[, 3]/10fdata.Reg.tr[,1] <- fdata.Reg.tr[,1]/1000
# Normalize the data for some models
preProc <- caret::preProcess(fdata.Reg.tr, method = c("center","scale"))
nntrData <- predict(preProc, fdata.Reg.tr)
# Create a formula to train NNET
form <- paste(names(fdata.Reg.tr)[2:ncol(fdata.Reg.tr)], collapse = " + ")
form \leq formula(paste(names(fdata.Reg.tr)[1], form, sep = " \sim "))
set.seed(150)
nnetmod <- nnet::nnet(form,
                data = nntrbata,linear.output = TRUE,size = hidden\_neurons,decay = decay,maxit = iter)# Try SensAnalysisMLP
sens <- NeuralSens::SensAnalysisMLP(nnetmod, trData = nntrData, plot = FALSE)
summary(sens)
```
68

# <span id="page-68-0"></span>Index

∗ data DAILY\_DEMAND\_TR, [10](#page-9-0) DAILY\_DEMAND\_TV, [11](#page-10-0) simdata, [65](#page-64-0) ActFunc, [3](#page-2-0) AlphaSensAnalysis, [3](#page-2-0) AlphaSensCurve, [5](#page-4-0) arrangeGrob, *[23](#page-22-0)*, *[56](#page-55-0)* ChangeBootAlpha, [5](#page-4-0) CombineSens, [7](#page-6-0) ComputeHessMeasures, [8](#page-7-0) ComputeSensMeasures, [9](#page-8-0) DAILY\_DEMAND\_TR, [10](#page-9-0) DAILY\_DEMAND\_TV, [11](#page-10-0) Der2ActFunc, [11](#page-10-0) Der3ActFunc, [12](#page-11-0) DerActFunc, [13](#page-12-0) diag3Darray, [13](#page-12-0) diag3Darray<-, [15](#page-14-0) diag4Darray, [16](#page-15-0) diag4Darray<-, [19](#page-18-0) facet\_zoom, *[59](#page-58-0)* find\_critical\_value, [22](#page-21-0) ggplot, *[38](#page-37-0)*, *[40](#page-39-0)*, *[62](#page-61-0)* HessDotPlot, [23](#page-22-0) HessFeaturePlot, [24,](#page-23-0) *[38](#page-37-0)* HessianMLP, *[23](#page-22-0)*, [26,](#page-25-0) *[38](#page-37-0)*, *[42](#page-41-0)*, *[59](#page-58-0)*, *[61](#page-60-0)*, *[66](#page-65-0)* HessMLP, [34](#page-33-0) HessToSensMLP, [35](#page-34-0) is.HessMLP, [35](#page-34-0) is.SensMLP, [36](#page-35-0) kStepMAlgorithm, [36](#page-35-0) NeuralSens, [37](#page-36-0)

plot.HessMLP, [38](#page-37-0) plot.SensMLP, [39](#page-38-0) plotnet, *[41](#page-40-0)* PlotSensMLP, [41](#page-40-0) preProcess, *[30](#page-29-0)*, *[51](#page-50-0)* print.HessMLP, [42](#page-41-0) print.SensMLP, [43](#page-42-0) print.summary.HessMLP, [44](#page-43-0) print.summary.SensMLP, [46](#page-45-0) SensAnalysisMLP, *[3](#page-2-0)[–9](#page-8-0)*, *[25](#page-24-0)*, *[39](#page-38-0)*, *[41](#page-40-0)*, *[43](#page-42-0)*, [47,](#page-46-0) *[56](#page-55-0)*, *[58,](#page-57-0) [59](#page-58-0)*, *[61](#page-60-0)*, *[64](#page-63-0)*, *[67](#page-66-0)* SensDotPlot, [56](#page-55-0) SensFeaturePlot, *[39](#page-38-0)*, [57](#page-56-0) SensitivityPlots, [59](#page-58-0) SensMatPlot, *[38](#page-37-0)*, [61](#page-60-0) SensMLP, [62](#page-61-0) SensTimePlot, *[38,](#page-37-0) [39](#page-38-0)*, [63](#page-62-0) simdata, [65](#page-64-0) summary.HessMLP, [66](#page-65-0) summary.SensMLP, [67](#page-66-0)

NeuralSens-package *(*NeuralSens*)*, [37](#page-36-0)

train, *[30](#page-29-0)*, *[51](#page-50-0)*